# **Dell EMC PowerEdge R240**

Technical Guide

**Regulatory Model: E57S Series Regulatory Type: E57S001 June 2021 Rev. A03**

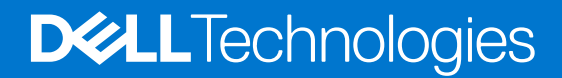

#### Notes, cautions, and warnings

**NOTE:** A NOTE indicates important information that helps you make better use of your product.

**CAUTION: A CAUTION indicates either potential damage to hardware or loss of data and tells you how to avoid the problem.**

**WARNING: A WARNING indicates a potential for property damage, personal injury, or death.**

© 2018 2021 Dell Inc. or its subsidiaries. All rights reserved. Dell, EMC, and other trademarks are trademarks of Dell Inc. or its subsidiaries. Other trademarks may be trademarks of their respective owners.

# **Contents**

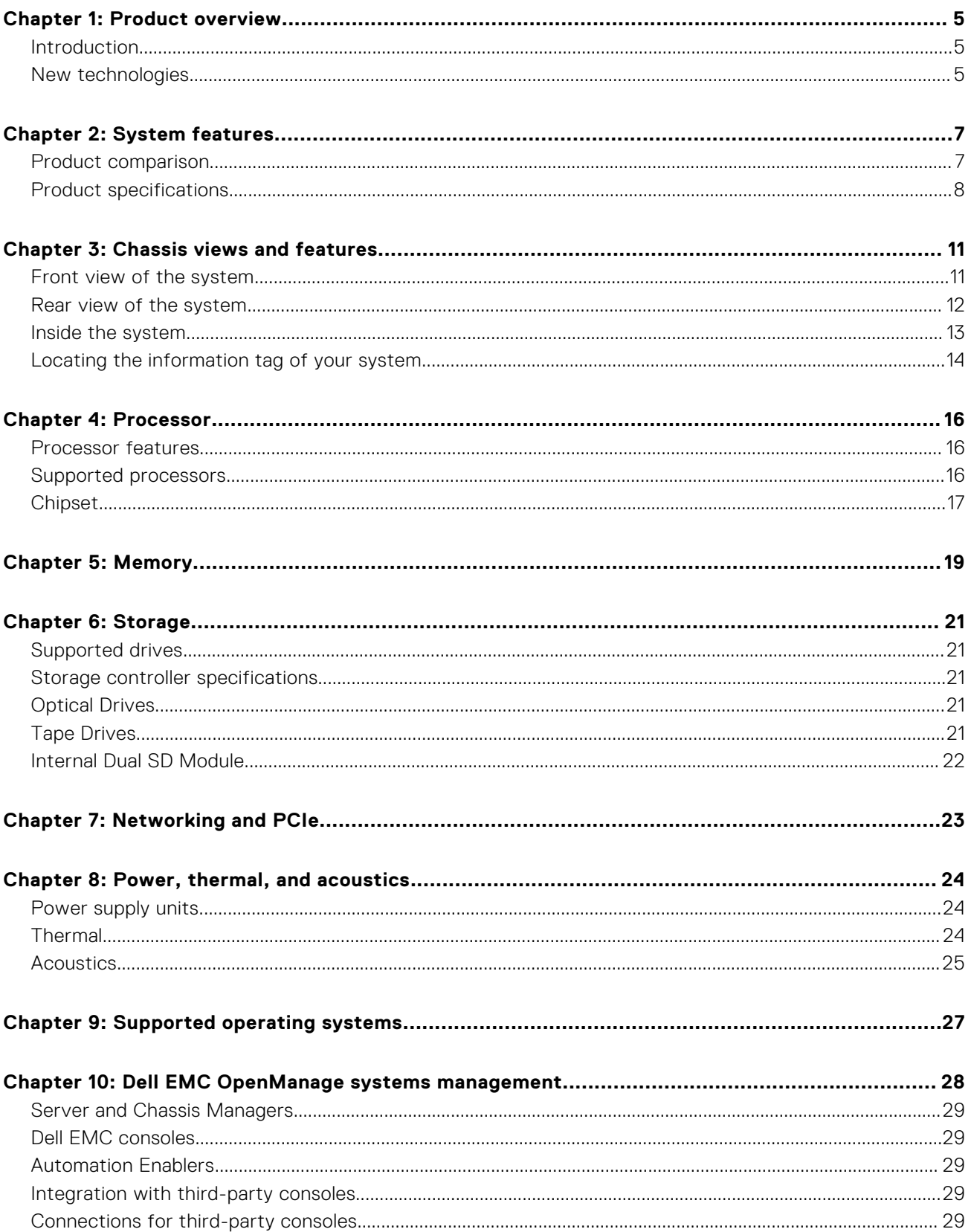

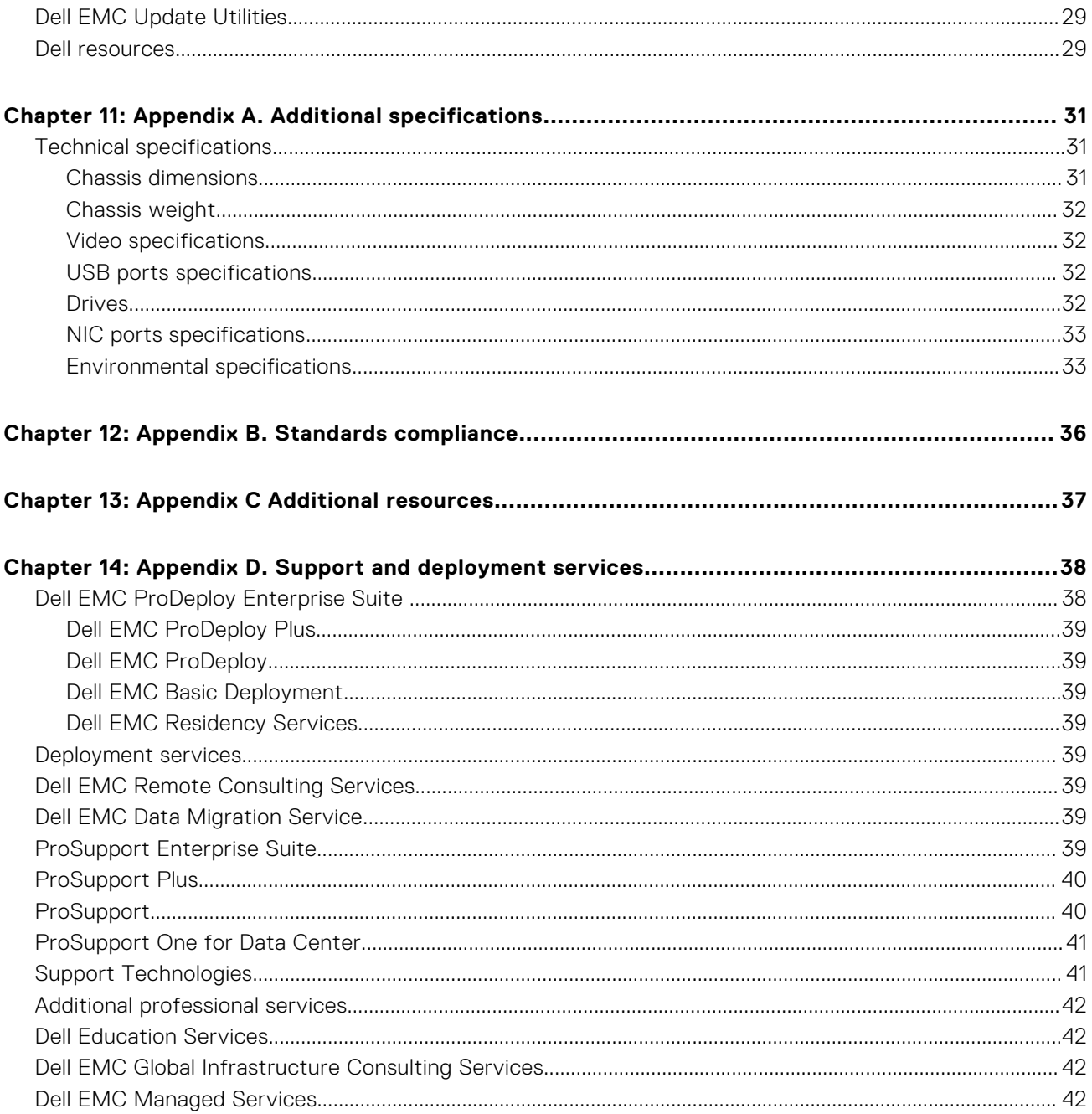

**1**

<span id="page-4-0"></span>The Dell EMC PowerEdge R240 is an affordable entry-level, single-socket 1U rack server for SMB and service providers.

The PowerEdge R240 includes four DIMM slots, supports up to 64GB UDIMMs and four 3.5-inch hard drives. The PowerEdge R240 is ideal for web hosting, mail serving, file and print, as well as a wide range of general-purpose productivity applications.

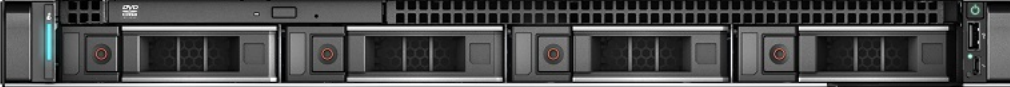

#### **Figure 1. Dell EMC PowerEdge R240**

#### **Topics:**

- **Introduction**
- New technologies

## **Introduction**

The PowerEdge R240 is versatile enough to address many customer segments and workloads. In particular, the PowerEdge R240 will be best suited for applications and workloads where high availability features are not important within the server node or where redundancy is built at the rack level. Workload targets include:

- Web serving and hosting
- Mail server
- **File and Print**
- SAN proxy server
- DHCP server
- Surveillance & Security
- Wide variety of mainstream business applications

## **New technologies**

The following table shows the list of new technologies offered by the PowerEdge R240:

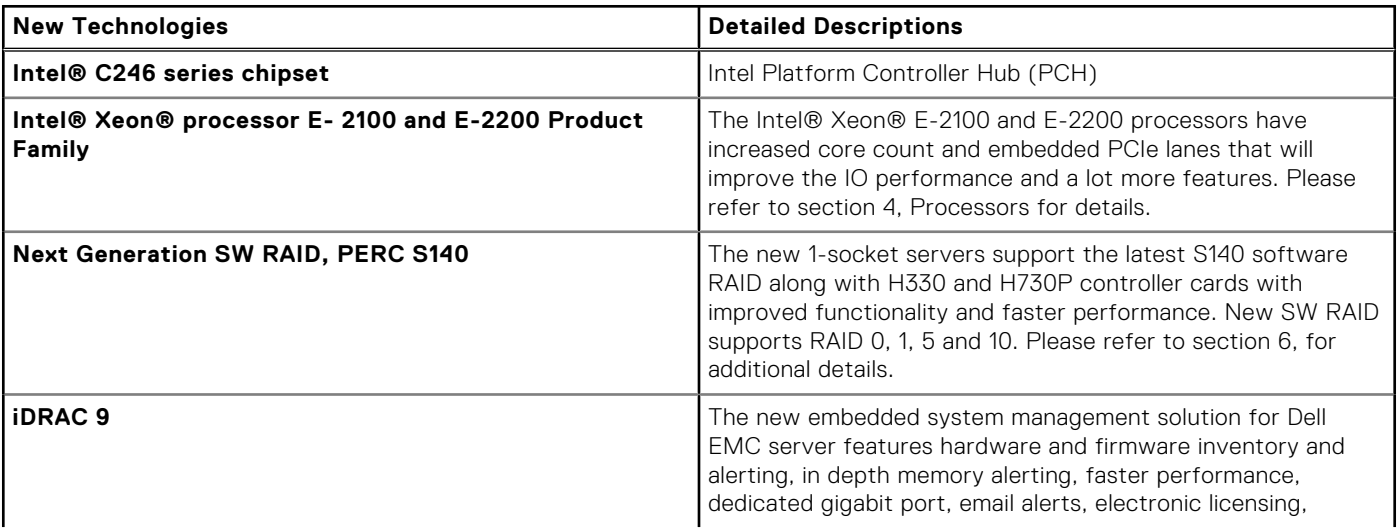

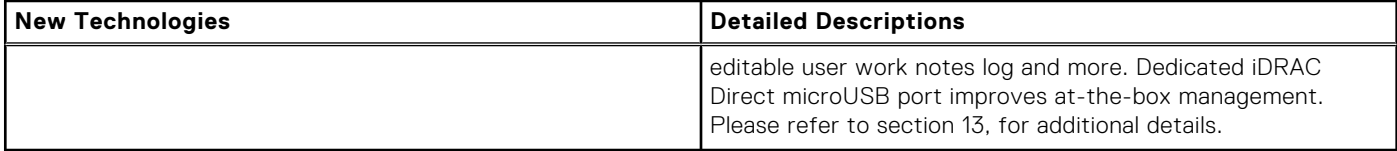

# **System features**

#### <span id="page-6-0"></span>**Topics:**

- Product comparison
- [Product specifications](#page-7-0)

## **Product comparison**

The following table shows the comparison between the PowerEdge R230 and PowerEdge R240:

#### **Table 1. Product comparison with predecessor**

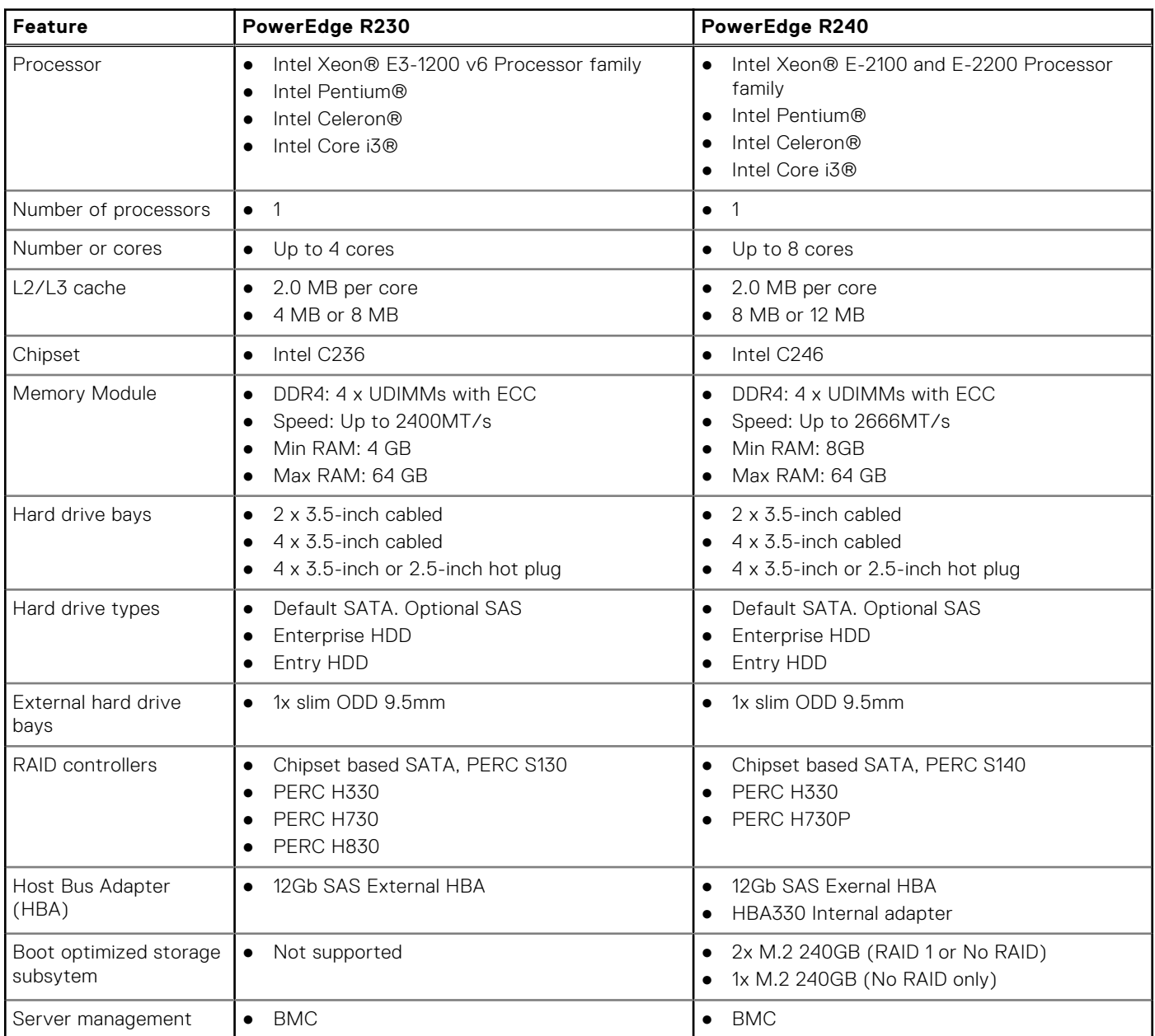

<span id="page-7-0"></span>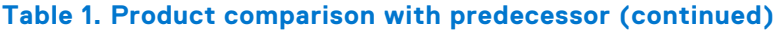

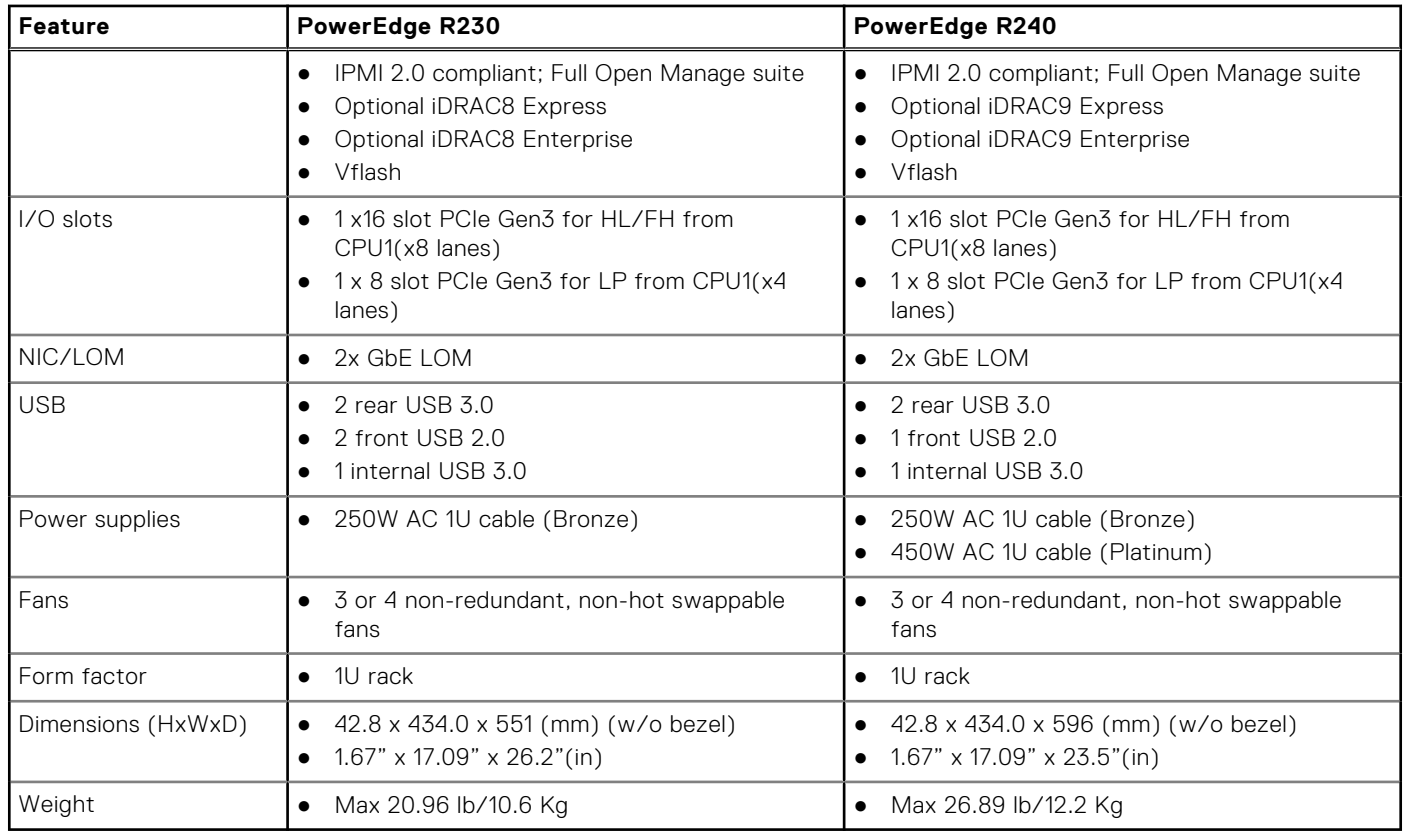

# **Product specifications**

The following table lists the technical specifications for the PowerEdge R240:

#### **Table 2. Technical specifications**

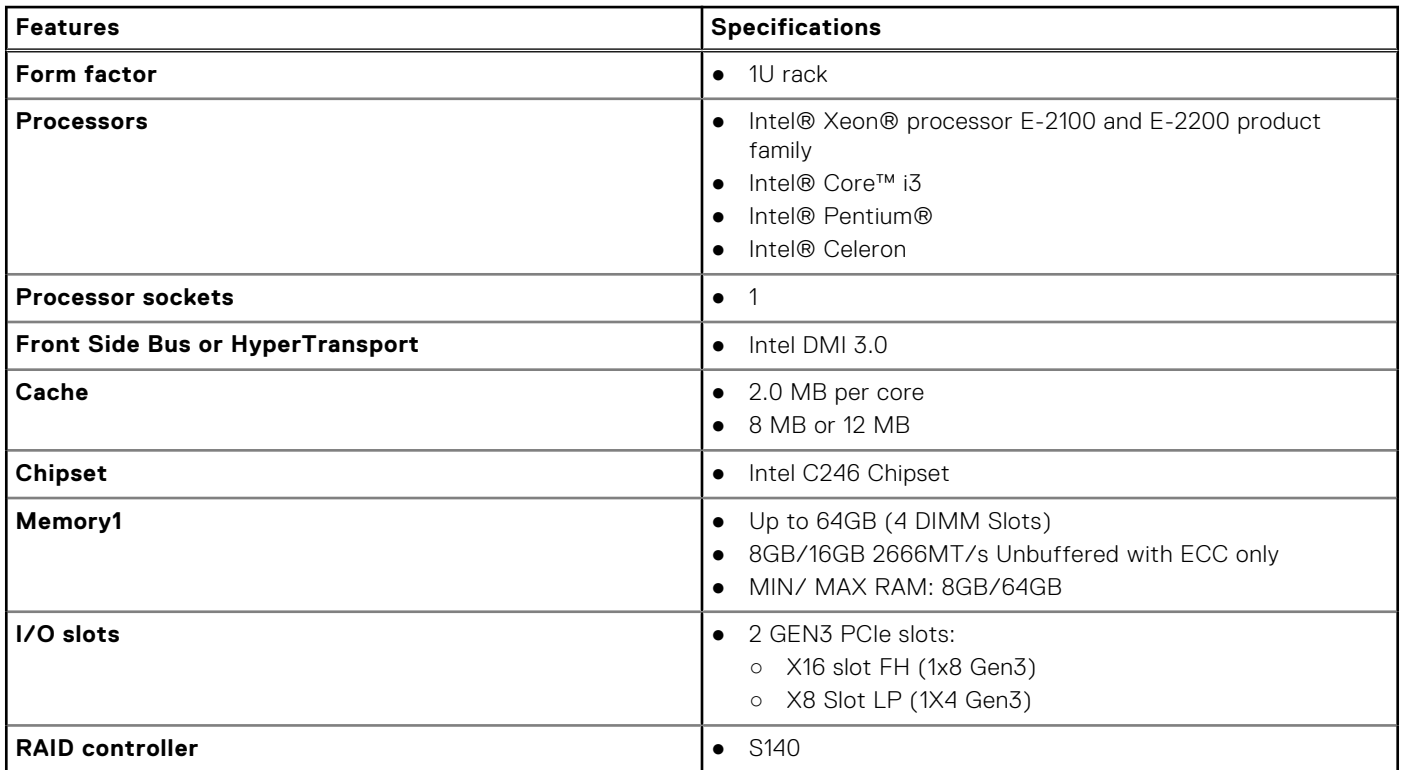

#### **Table 2. Technical specifications (continued)**

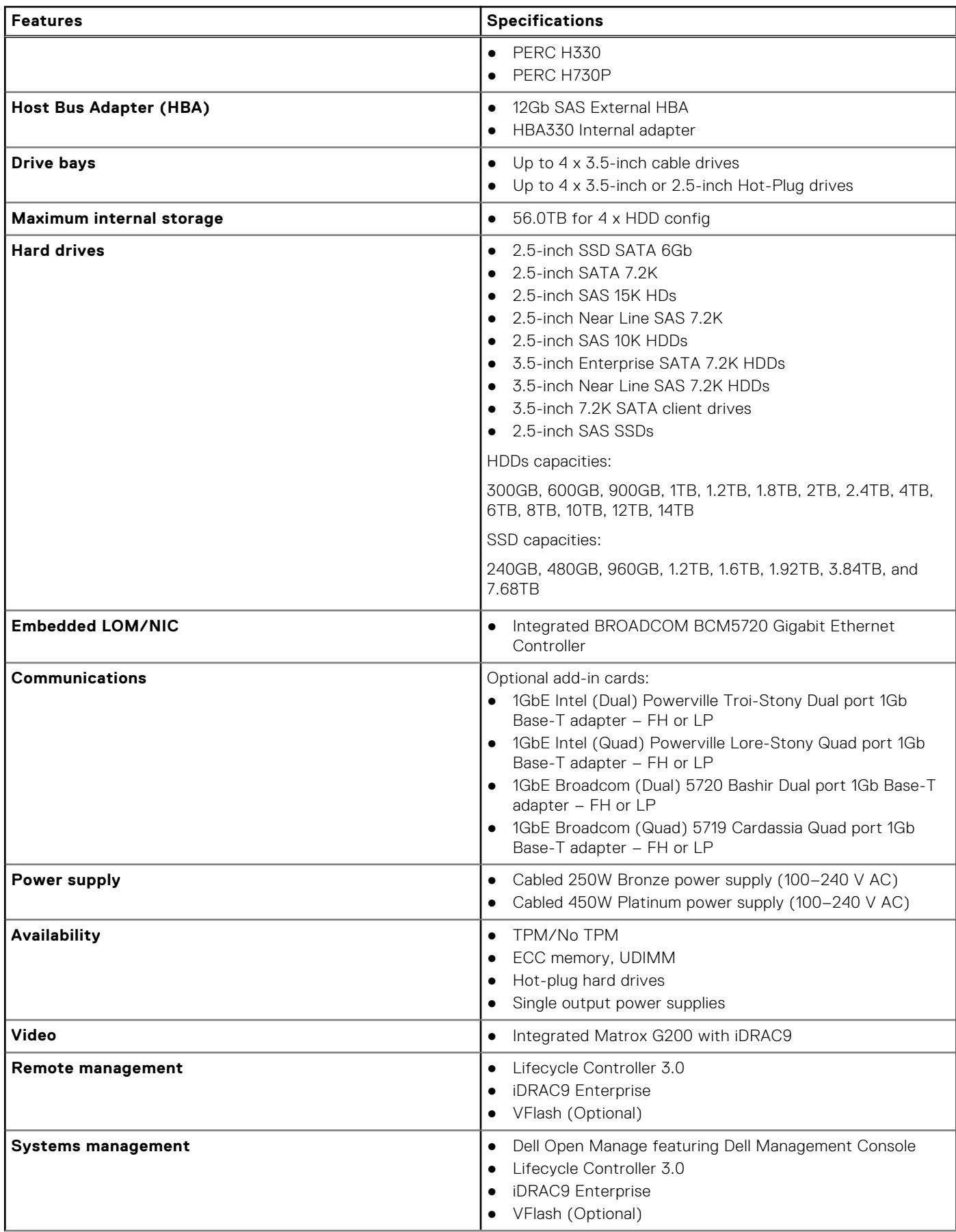

#### **Table 2. Technical specifications (continued)**

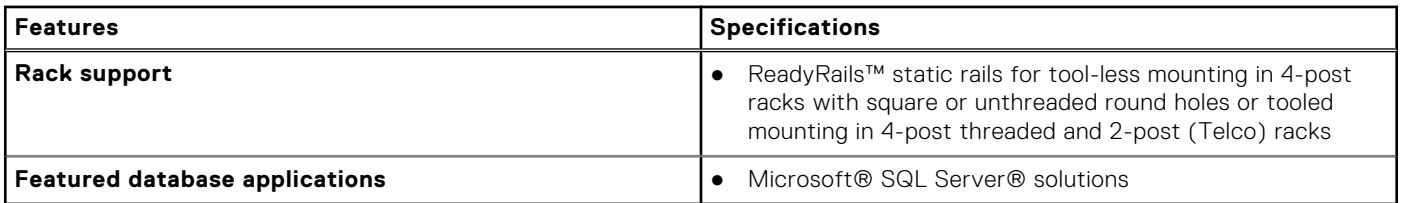

# **Chassis views and features**

#### <span id="page-10-0"></span>**Topics:**

- Front view of the system
- [Rear view of the system](#page-11-0)
- [Inside the system](#page-12-0)
- [Locating the information tag of your system](#page-13-0)

### **Front view of the system**

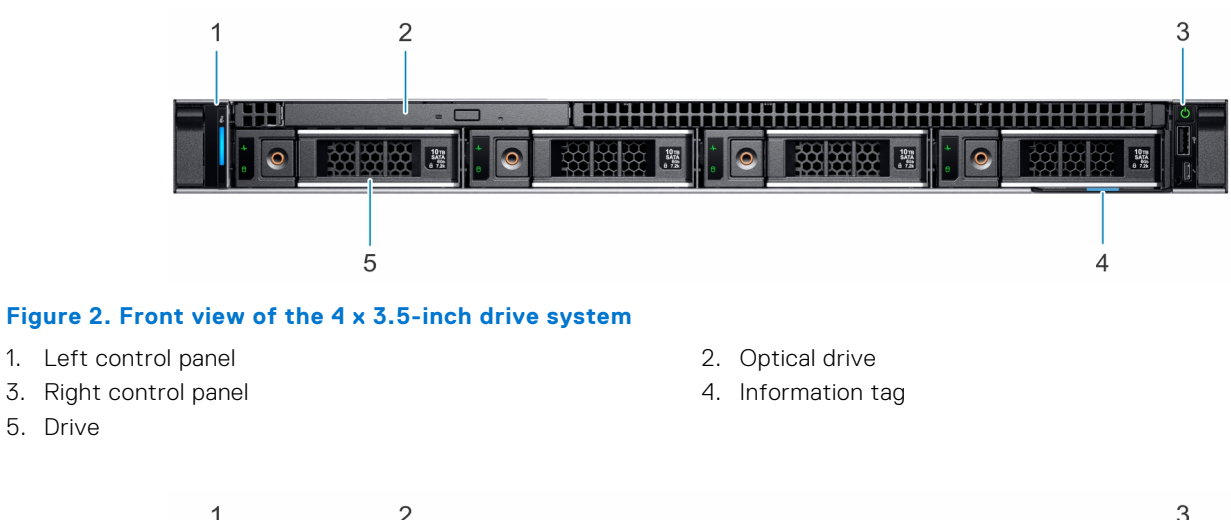

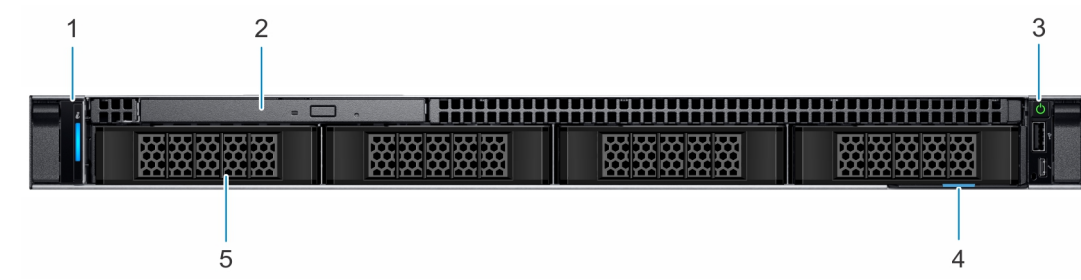

#### **Figure 3. Front view of the 4 x 3.5-inch cabled drive system**

- 1. Left control panel 2. Optical drive
- 3. Right control panel **4.** Information tag
- 

5. Drive

5. Drive

**NOTE:** LED functionality is not supported on cabled hard disk drive configuration.

### <span id="page-11-0"></span>**Rear view of the system**

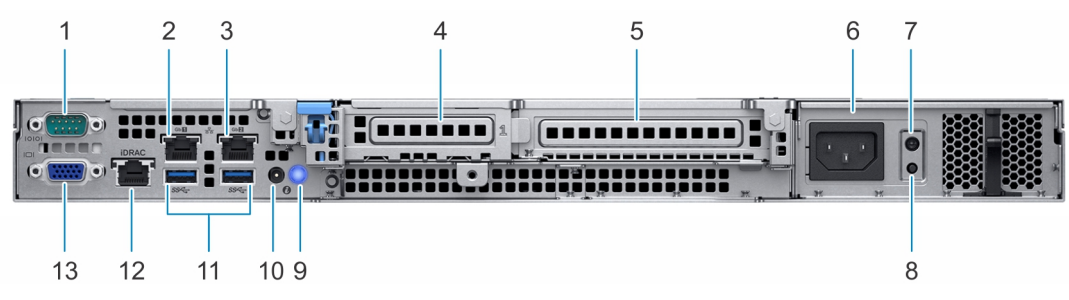

#### **Figure 4. Rear view of the system**

- 
- 
- 5. Full-height PCIe expansion card slot 6. Power supply unit
- 7. PSU Built-in Self Test (BIST) LED 8. PSU Built-in Self Test (BIST) button
- 
- 
- 13. VGA port
- 1. Serial port (Gb 1) 2. NIC port (Gb 1)
- 3. NIC port (Gb 2)  $\overline{a}$  4. Half-height PCIe expansion card slot
	-
	-
- 9. System identification button 10. System status indicator cable port (CMA)
- 11. USB 3.0 ports (2) 12. iDRAC dedicated NIC port

For more information, see the Dell EMC PowerEdge R240 Technical Specifications on the product documentation page.

## <span id="page-12-0"></span>**Inside the system**

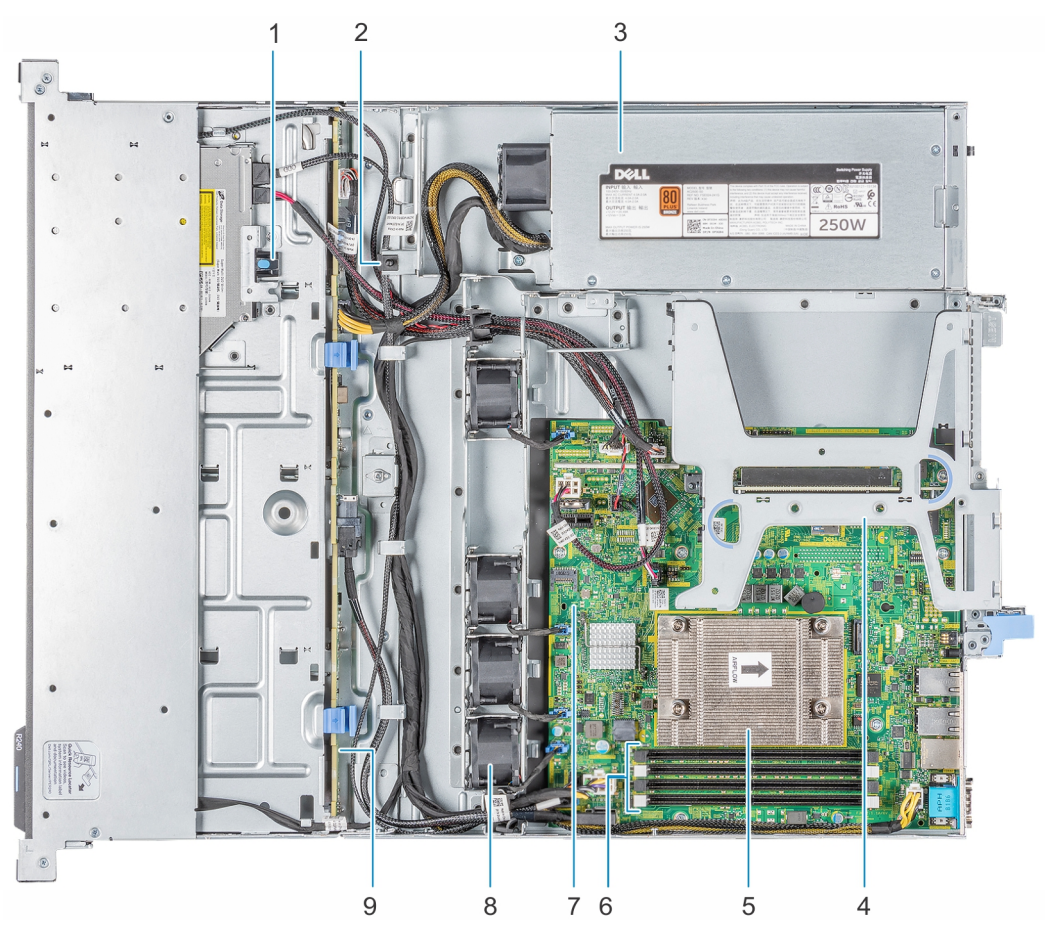

#### **Figure 5. Inside the system - 4 x 3.5-inch drive system**

- 
- 3. Cabled AC power supply unit **4. Expansion card riser**
- 
- 7. System board 8. Fan (4)
- 9. Drive backplane
- 1. Optical drive 2. Intrusion switch
	-
- 5. Processor and heat sink 6. Memory module sockets
	-

<span id="page-13-0"></span>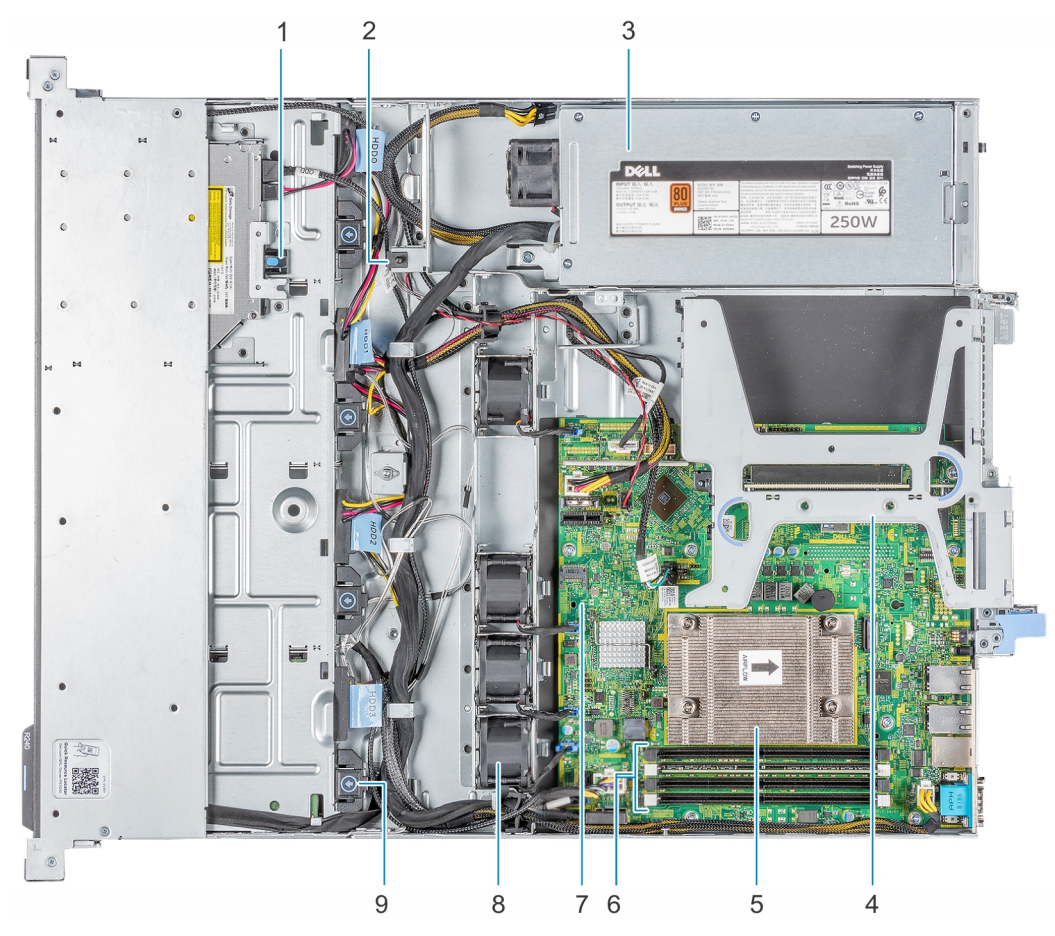

#### **Figure 6. Inside the system - 4 x 3.5-inch cabled drive system**

- 1. Optical drive 2. Intrusion switch
- 3. Cabled AC power supply unit 4. Expansion card riser
- 
- 7. System board 8. Fan (4)
- 9. Cabled drive
- 
- 
- 5. Processor and heat sink example and the sockets of the following formula of the following formula sockets
	-

## **Locating the information tag of your system**

Your system is identified by a unique Express Service Code and Service Tag number. You can view the Express Service Code and Service Tag by pulling out the information tag located on the front of the system. Alternatively, the information may be on the Mini Enterprise Service Tag (MEST) label on the chassis, on the rear of the system. This information is used by Dell to route support calls to the appropriate personnel.

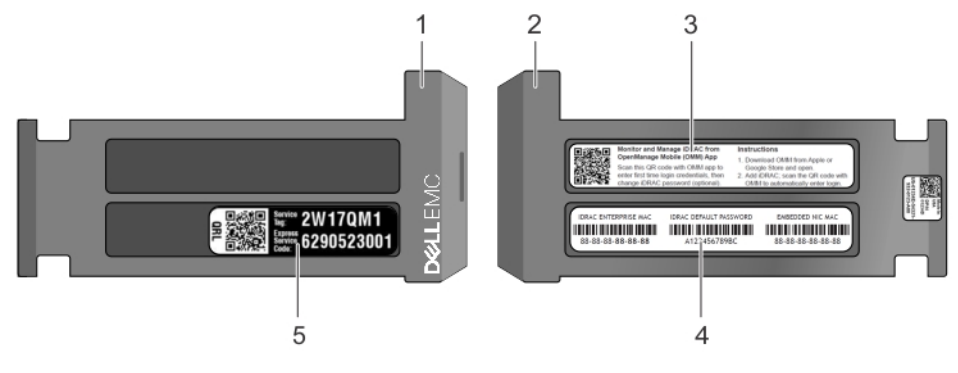

#### **Figure 7. Locating Service Tag of your system**

- 
- 1. Information tag (front view) 2. Information tag (back view)

- 5. Service Tag, Express Service Code, QRL label
- 3. OpenManage Mobile (OMM) label **4.** iDRAC MAC address and iDRAC secure password label

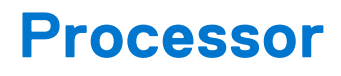

<span id="page-15-0"></span>The PowerEdge R240 is entry-level single-socket rack server based on the Intel® Xeon® E-2100 and E-2200 processor family. **Topics:**

- Processor features
- Supported processors
- **[Chipset](#page-16-0)**

### **Processor features**

The following list highlights the features of the Intel® Xeon E-2100 and E-2200 processor family:

- Up to eight execution cores per processor
- Four DMI3 lanes
- 16 PCIe Gen 3 links capable of 8.0 GT/s
- Socket H4, LGA package (LGA1151)
- Integrated 2 channel DDR4 memory controller
- Execute Disable Bit
- Support Turbo Boost Technology 2.0
- Increases CPU frequency if operating below thermal, power, and current limits
- Intel® Virtualization Technology (Intel® VT)

**NOTE:** We do not support graphics with E-2100 and E-2200 processors, Graphics cannot be enabled on Dell servers using this processor due to technical restrictions.

**Software Guard Extensions (SGX):** Intel SGX functions are available on Coffee Lake Refresh SKUs: Xeon E-2274G, E-2276G, E-2286G, E-2288G processors and on these original Coffee Lake SKUs: Xeon E-2174G, E-2176G, E-2186G processors on PowerEdge R240. SGX option will be available in BIOS SETUP only if one of the supported processors are installed.

## **Supported processors**

#### **Table 3. Supported processors**

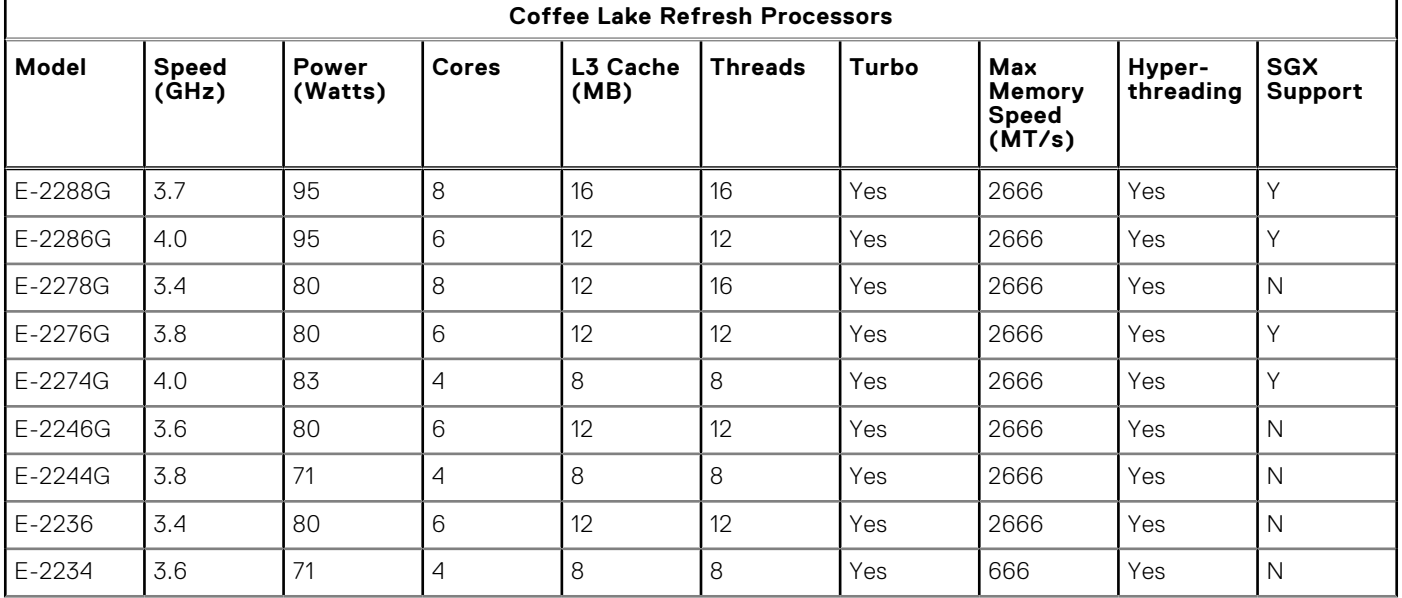

#### <span id="page-16-0"></span>**Table 3. Supported processors (continued)**

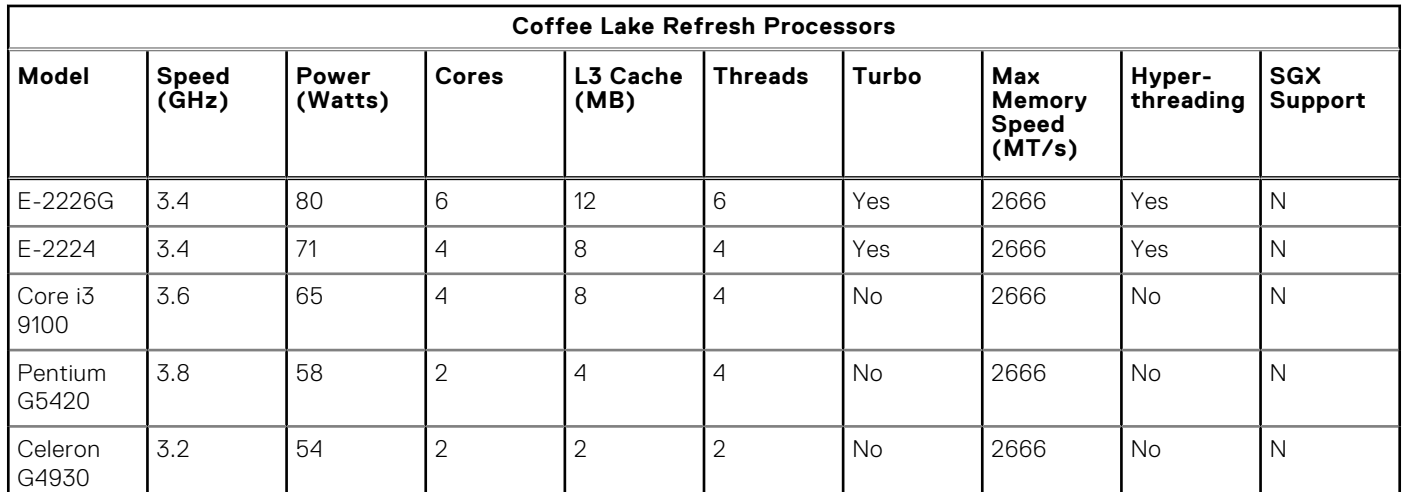

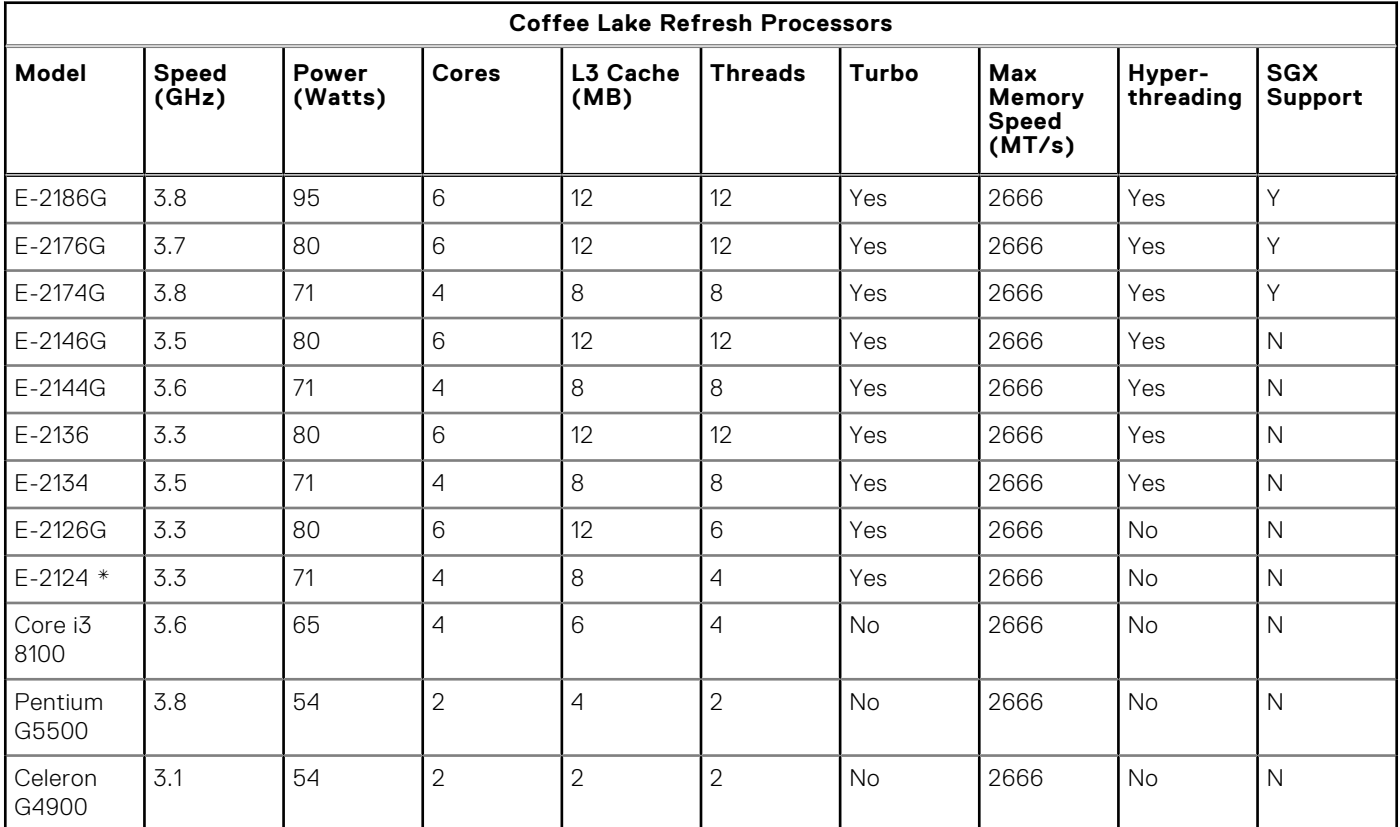

## **Chipset**

The PowerEdge R240 incorporates the Intel® C246 chipset. The following high level features supported by the chipset and may not implemented on R240:

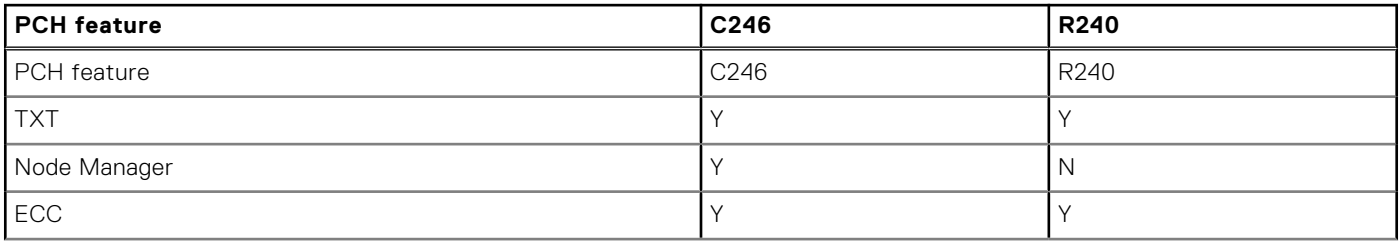

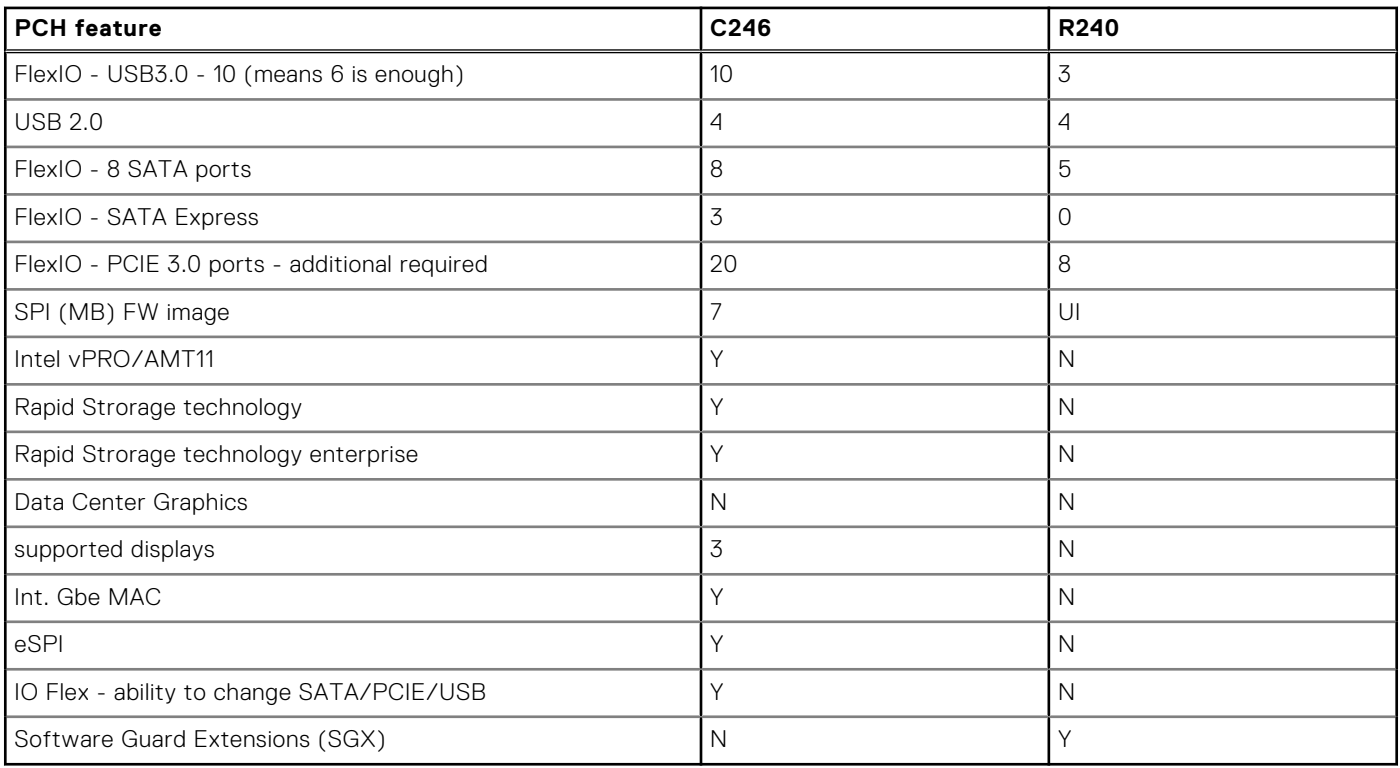

● Direct Media Interface 3 (DMI3) connects the CPU1 to the PCH

- PCI Express Generation 3 (PCIe Gen3) is capable of 8 GT/s bit rate
- PCH SATA controller provides hardware support for Advanced Host Controller Interface (AHCI), a standardized programming interface for SATA host controllers developed through a joint industry effort.
- Low Pin Count Interface (LPC)
- Serial Peripheral Interface (SPI)
- Advanced Programmable Interrupt Controller (APIC)
- Real-Time Clock
- GPIO Serial Expander (GSX) is the capability provided by the PCH to expand the GPIOs on a platform that needs more GPIOs than the ones provided by the PCH.
- System Management Bus (SMBus) 2.0
- JTAG Boundary-Scan

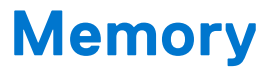

<span id="page-18-0"></span>The PowerEdge R240 Integrated Memory Controller (IMC) supports DDR4/-RS protocols with two independent, 64-bit wide channels.

The maximum system population at launch will be 64GB. (4 DIMM slots x16 GB DDR4 UDIMM)

- **System Memory Organization Modes** 
	- The IMC supports two memory organization modes, single-channel and dual-channel. Depending upon how the DDR Schema and DIMM Modules are populated in each memory channel, a number of different configurations can exist.
- Single-Channel Mode
	- In this mode, all memory cycles are directed to a single channel. Single-Channel mode is used when either the Channel A or Channel B DIMM connectors are populated in any order, but not both.
- Dual-Channel Mode Intel® Flex Memory Technology Mode
	- The IMC supports Intel Flex Memory Technology Mode. Memory is divided into a symmetric and asymmetric zone. The symmetric zone starts at the lowest address in each channel and is contiguous until the asymmetric zone begins or until the top address of the channel with the smaller capacity is reached. In this mode, the system runs with one zone of dual-channel mode and one zone of single-channel mode, simultaneously, across the whole memory array.

### Memory Features

Key features of the PowerEdge R240 memory system include:

- Unbuffer (UDIMM) ECC DDR4 technology
- Each channel carries 64 data and 8 ECC bits
- Up to 64 GB of UDIMM memory  $(4 \times 16GB$  UDIMM)
- Up to 2666 MT/s DIMMs
- Single DIMM configuration with 8 GB DIMM at socket DIMM A1
- **Flexible Memory Configuration**
- ODT (On Die Termination)
- Clock gating (CKE) to conserve power when DIMMs are not accessed ○ DIMMs enter a low power self-refresh mode
- I2C access to SPD EEPROM for access to thermal sensors
- Memory Optimized (Independent Channel) Mode
- 100% Single Bit Error Correction
- Memory Off-lining is NOT supported

## Memory speed

The system will run all memory on all CPUs and channels at the same speed and voltage. By default the system will run at the highest speed for the lowest voltage of the worst case channel DIMM configuration.

Operating speed of the memory is determined by:

- Supported speed of the DIMMs
- DIMM configuration on any channel
- Max speed supported by the CPU
- Speed requested by user in BIOS setup screen

Operating voltage of the system is determined by:

- Voltages supported by the DIMMs which is 1.2V
- Voltage supported by the platform.

The following table shows the memory populations and the system speed frequencies:

#### **Table 4. Memory populations and system speed**

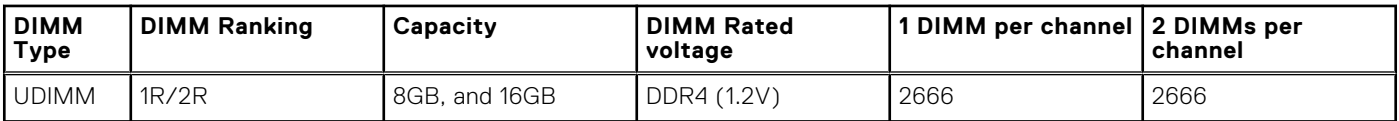

# Supported Configurations

The following table highlights the PowerEdge R240 DIMM offering list

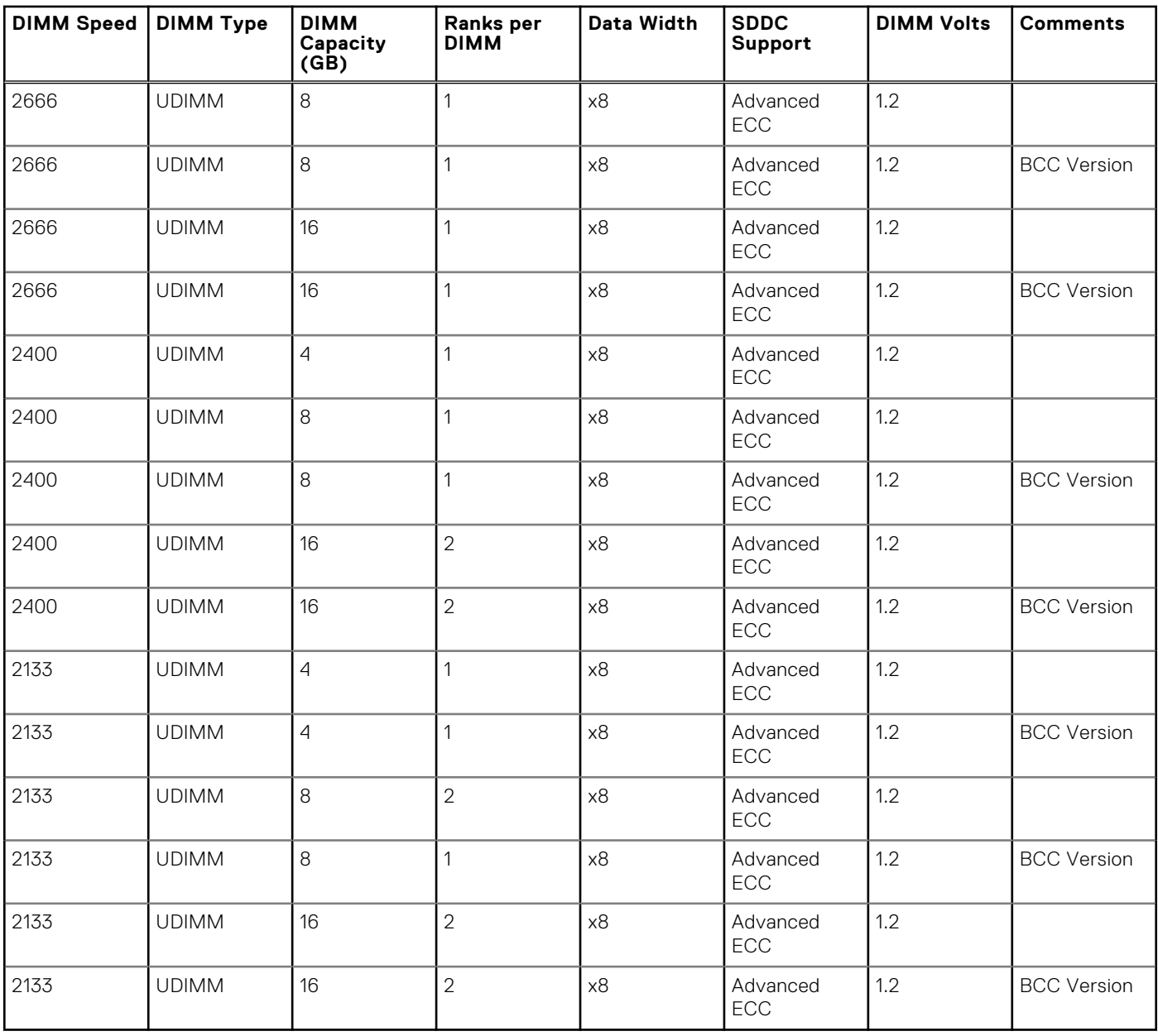

**6**

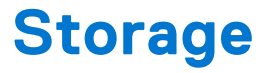

<span id="page-20-0"></span>The PowerEdge R240 supports the following drive configurations:

- 2 x 3.5-inch cabled HDD configuration
- 4 x 3.5-inch cabled HDD configuration
- $4 \times 3.5$ -inch hot-plug HDD configuration
- 4 x 2.5-inch (in 3.5-inch carrier) hot-plug HDD configuration

#### **Topics:**

- Supported drives
- Storage controller specifications
- **Optical Drives**
- **Tape Drives**
- [Internal Dual SD Module](#page-21-0)

### **Supported drives**

The PowerEdge R240 system supports SAS, SATA, Nearline SAS drives and SSD drives.

**NOTE:** SSD drives only available in the hot-plug configurations

#### **Table 5. Supported Drives**

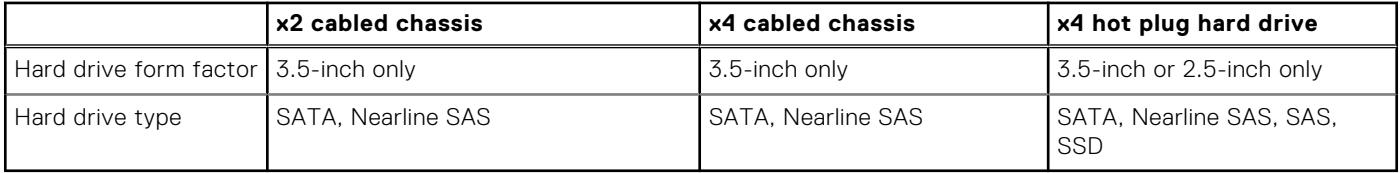

**NOTE:** Both 6Gbps and 12Gbps drives are supported by the PowerEdge R240

### **Storage controller specifications**

The PowerEdge R240 system supports:

- Internal storage controller cards: PERC H330, H730P, S140, HBA330 and Boot Optimized Storage Subsystem (BOSS) modules.
- External storage controller cards: 12 Gbps SAS HBA.

## **Optical Drives**

The PowerEdge R240 supports one of the following internal optical drive options:

- DVD-ROM
- DVD+ROM

### **Tape Drives**

Due to its dense form factor, the PowerEdge R240 does not support internal tape drives. However, here is a list of supported external tape backup devices:

<span id="page-21-0"></span>Supported external tape drives:

- External LTO-6 SAS tape drives
- External LTO-7 SAS tape drives
- External LTO-8 SAS tape drives

## **Internal Dual SD Module**

The Internal Dual SD Module (IDSDM) is optional. The IDSDM contains two SD ports directly on the motherboard. The modules are redundant. Supported iDSDM microSD cards capacity are 8/16/32/64GB

The IDSDM card provides the following functions:

- Dual SD interface is maintained in a mirrored configuration (primary and secondary SD)
- Provides full RAID1 functionality
- Dual SD cards are not required; the module can operate with only one card but will provide no redundancy
- Enables support for Secure Digital eXtended Capacity (SDXC) cards
- USB interface to host system
- <sup>12</sup>C interface to host system and onboard EEPROM for out-of-band status reporting
- Onboard LEDs show status of each SD card
- A BIOS Setup Redundancy setting supports Mirror Mode or Disabled

### Boot Optimized Storage Subsystem (BOSS)

BOSS is offered as a means of booting the PowerEdge R240 servers to a full OS when:

- A solution such as IDSDM may be desired, but the target OS for BOSS is a full OS (not just a hypervisor)
- The user needs to maximize their number of drive bays

BOSS cards take up a PCIe slot and are not hot-plug capable. 1x or 2x 240GB modules are available. Dual (2x) module configs can be set up for either RAID 1 or No RAID. Single (1x) module configs can only be set up in a No RAID config.

# **Networking and PCIe**

**7**

<span id="page-22-0"></span>The following lists the supported add in communication cards:

- Intel Ethernet I350 DP 1Gb server adapter FH or LP
- Intel Ethernet I350 QP 1Gb server adapter FH or LP
- Broadcom 5720 DP 1Gb Network Interface Card FH or LP
- Broadcom 5719 QP 1Gb Network Interface Card FH or LP

### PCIe slots

The PowerEdge R240 provides one riser PCIe expansion slot and one R/A PCIe internal storage slot:

- Slot 1 : One x8 PCIe Gen3 for LP from CPU (x4 lanes)
- Slot 2 : One x16 PCIe Gen3 for FH/HL from CPU (x8 lanes)

### PCI card dimensions

The PCI card dimensions allowed in the PowerEdge R240 are as below:

#### **Table 6. PCI card dimensions**

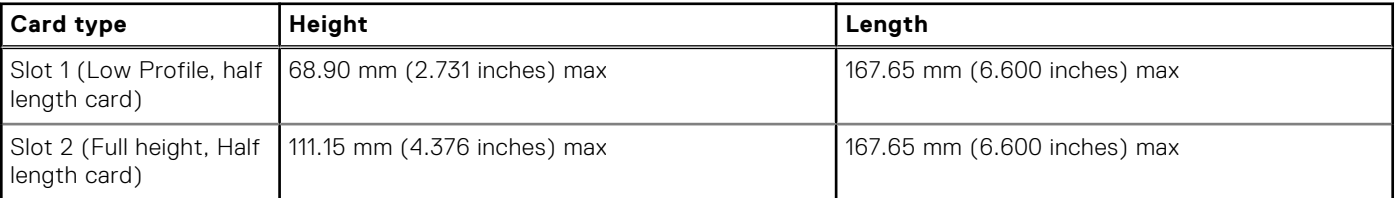

# **Power, thermal, and acoustics**

#### <span id="page-23-0"></span>**Topics:**

- Power supply units
- **Thermal**
- **[Acoustics](#page-24-0)**

## **Power supply units**

The power supply subsystem is formed with a AC-DC cable power supply. The power supply provides +12V and +12Vaux for non-redundant design. There are several voltage regulators in the system to supply different voltage levels needed by different logic devices.

The Dell EMC PowerEdge R240 supports 250W and 450W cabled AC power supply units (PSU).

The following table shows the technical specifications of the power supply:

#### **Table 7. Dell EMC PowerEdge R240 PSU specifications**

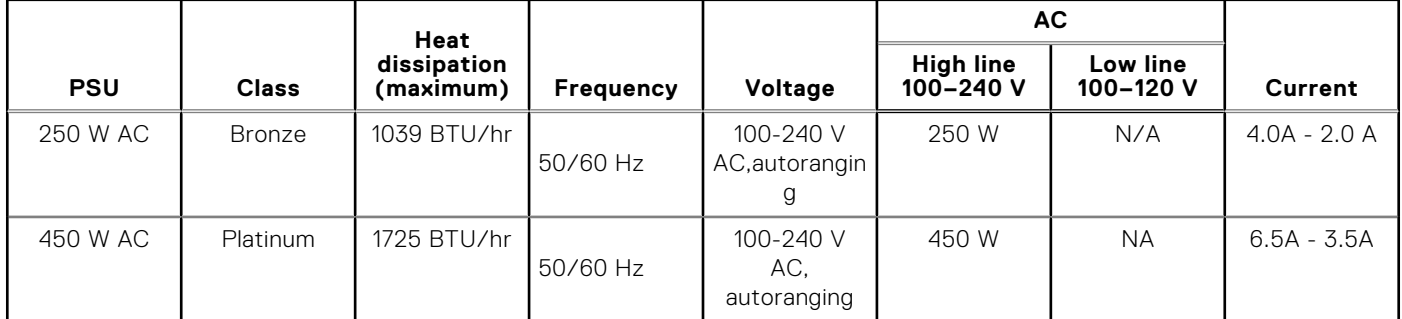

**NOTE:** This system is designed to connect to the IT power systems with a phase-to-phase voltage not exceeding 230 V.

### **Thermal**

The thermal design of the PowerEdge R240 reflects the following:

- Optimized thermal design
	- The system layout is architected for an optimum thermal design i.e. system component placement and layout are designed to provide maximum airflow coverage to critical components with minimum expense of fan power.
	- Custom heat sink designs for CPU, chipset for optimum component cooling
- Comprehensive thermal design
	- The power required to cool a server can contribute a significant amount to the overall system power. Thermal control is the active management of system cooling through fan speed and system power management to make sure that the system is reliable while minimizing system fan power consumption, airflow, and system acoustic output.
	- The PowerEdge R240 thermal control system regulates the fan speed based on several different responses from critical components' temperature sensors as well as inventory for system configurations:
		- Open and closed loop fan speed control. Open loop control uses system configuration information to determine fan speed based on system inlet temperature. Closed loop control method uses component temperature feedback from various sub-systems to dynamically determine optimum fan speeds.
		- Increase airflow through a fan offset if required.
		- Increase airflow through increasing minimum fan speed.

# <span id="page-24-0"></span>**Acoustics**

### PowerEdge R240 acoustics

Dell EMC PowerEdge R240 is a rack-mount server appropriate for attended data center environment. However, lower acoustical output is attainable with proper hardware or software configurations. For example, the minimum configuration of PowerEdge R240 is quiet enough for typical office environment. The list below are the PowerEdge R240's acoustical dependencies:

- Ambient Temperature: For a similar workload fan speeds (and thus, acoustical noise) may increase as ambient temperature increases.
- **High Wattage CPU:** High-power (TDP) CPU parts may result in higher acoustical noise output.
- **Rear Drives**: When rear drives are installed in R340, fan speed may increase for cooling the drives, and hence both idle and operating acoustical outputs may be higher.
- **System Thermal Profile Selected in BIOS**: The default setting is "Power Optimized (DAPC)", which generally means lower fan speed and acoustics. If "Performance Optimized" is selected, fan speed and acoustical noise may increase.

The PowerEdge R240 acoustical performance is characterized for 3 configurations: Minimum, Typical and Feature Rich. The following tables summarizes the configuration and acoustical performance of the PowerEdge R240. Each configuration has been tested according to Dell EMC acoustical standards for rack-mounted servers.

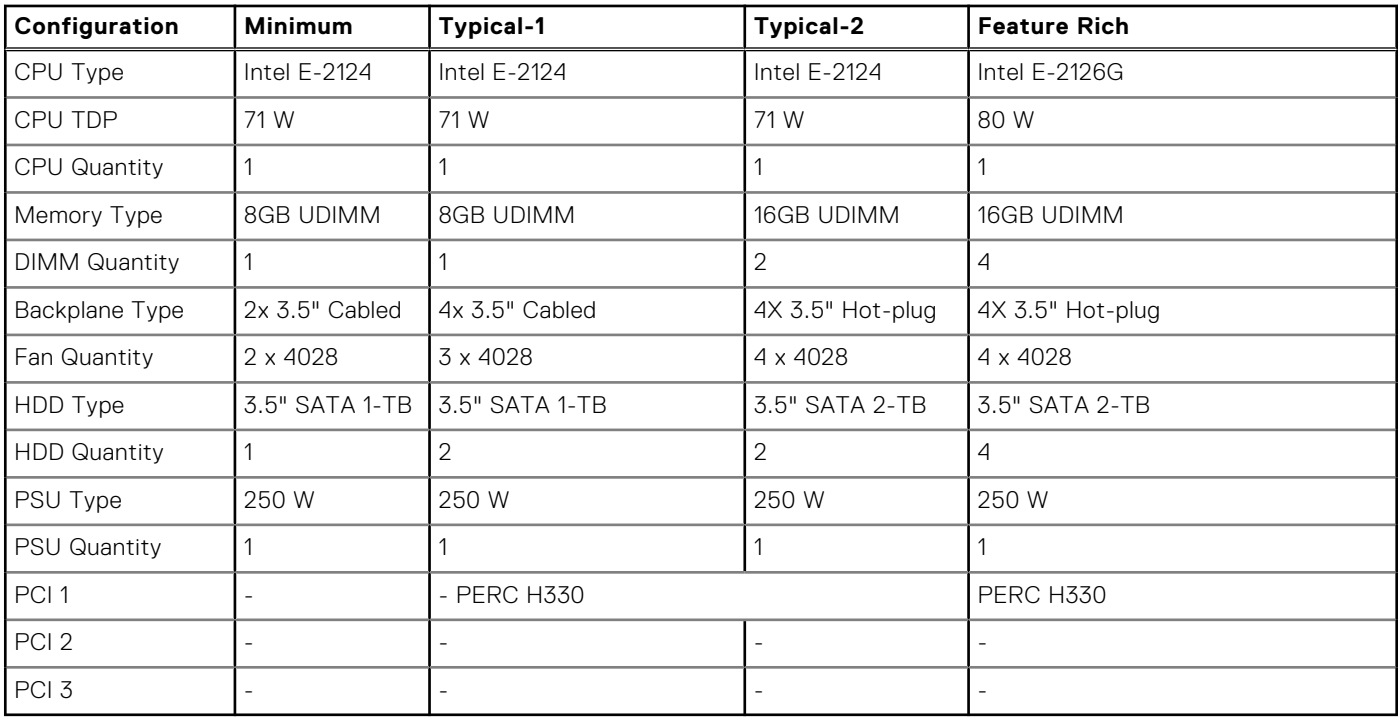

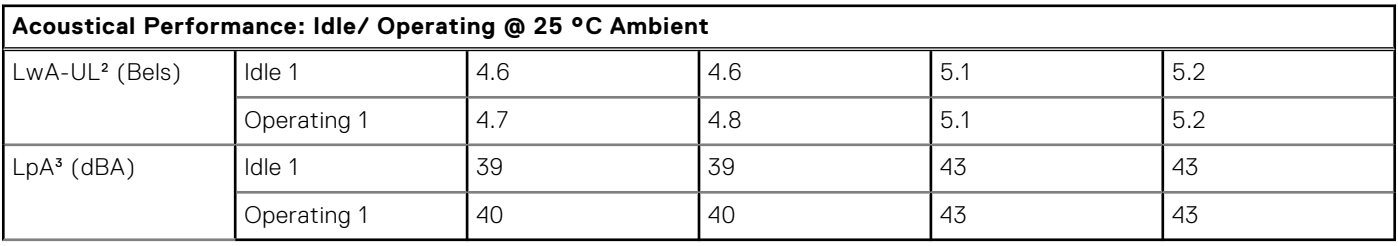

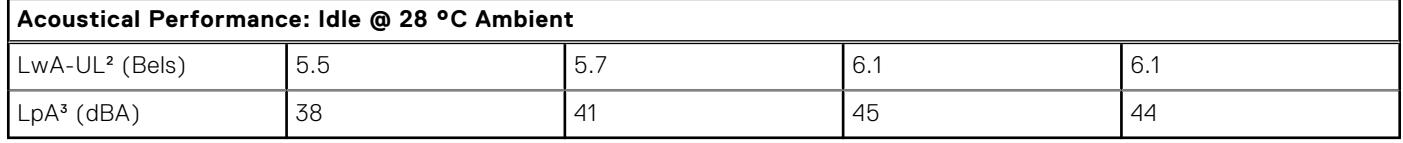

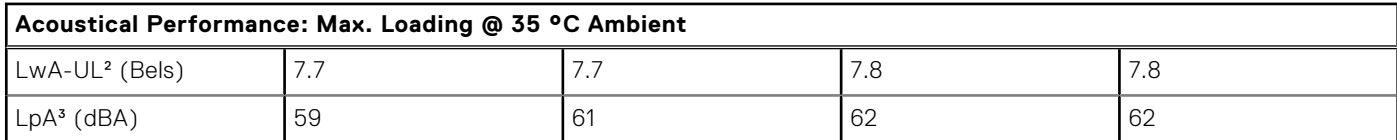

# **9**

# **Supported operating systems**

<span id="page-26-0"></span>The following lists the supported operating systems for the PowerEdge R240:

- Windows 2019 w/Hyper-V Standard
- Windows 2019 Essentials
- Windows 2016 w/Hyper-V Standard
- Windows 2016 Essentials
- Windows 2012 R2 Essentials
- Windows 2012 R2 Standard

**NOTE:** Windows 2012 R2 is not supported with E-2200 processor configurations.

- $\bullet$  RHEL 7.5
- SLES 15
- Ubuntu server 18.04.1
- Citrix XenServer 7.1
- VMWare ESXi 6.7
- VMWare ESXi 6.5

# <span id="page-27-0"></span>**Dell EMC OpenManage systems management**

### **Dell EMC OpenManage Portfolio**

Simplifying hardware management through ease of use and automation

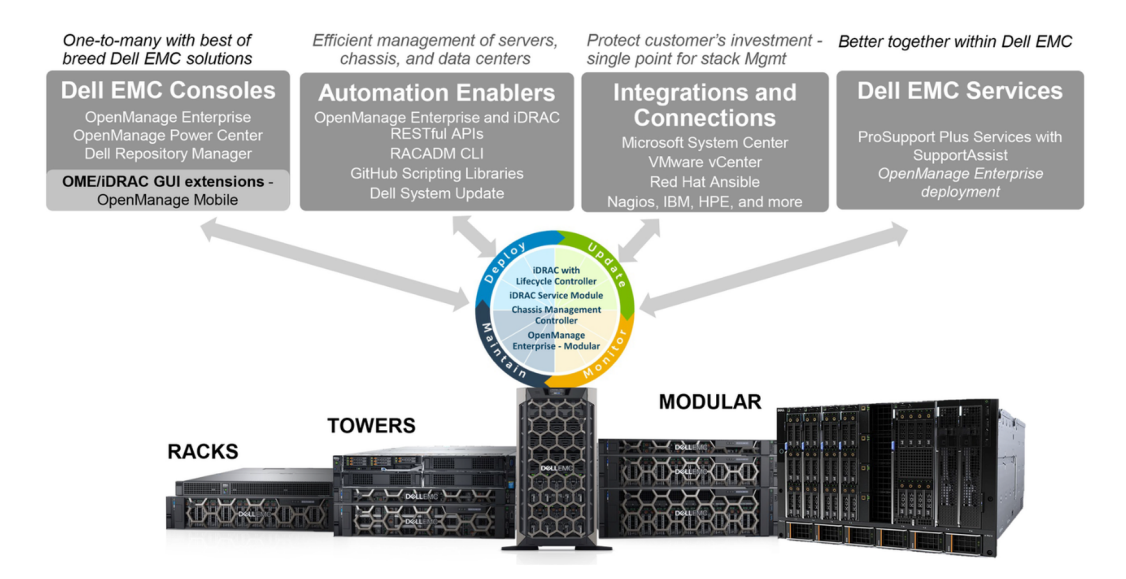

#### **Figure 8. Dell EMC OpenManage Portfolio**

Dell EMC delivers management solutions that help IT Administrators effectively deploy, update, monitor, and manage IT assets. OpenManage solutions and tools enable you to quickly respond to problems by helping them to manage Dell EMC servers effectively and efficiently; in physical, virtual, local, and remote environments, operating in-band, and out-of-band (agent-free). The OpenManage portfolio includes innovative embedded management tools such as the integrated Dell Remote Access Controller (iDRAC), Chassis Management Controller and Consoles like OpenManage Enterprise, OpenManage Power Manager plug in, and tools like Repository Manager.

Dell EMC has developed comprehensive systems management solutions based on open standards and has integrated with management consoles that can perform advanced management of Dell hardware. Dell EMC has connected or integrated the advanced management capabilities of Dell hardware into offerings from the industry's top systems management vendors and frameworks such as Ansible, thus making Dell EMC platforms easy to deploy, update, monitor, and manage.

The key tools for managing Dell EMC PowerEdge servers are iDRAC and the one-to-many OpenManage Enterprise console. OpenManage Enterprise helps the system administrators in complete lifecycle management of multiple generations of PowerEdge servers. Other tools such as Repository Manager, which enables simple yet comprehensive change management.

OpenManage tools integrate with systems management framework from other vendors such as VMware, Microsoft, Ansible, and ServiceNow. This enables you to use the skills of the IT staff to efficiently manage Dell EMC PowerEdge servers.

#### **Topics:**

- [Server and Chassis Managers](#page-28-0)
- [Dell EMC consoles](#page-28-0)
- [Automation Enablers](#page-28-0)
- [Integration with third-party consoles](#page-28-0)
- [Connections for third-party consoles](#page-28-0)
- [Dell EMC Update Utilities](#page-28-0)
- [Dell resources](#page-28-0)

## <span id="page-28-0"></span>**Server and Chassis Managers**

- Integrated Dell Remote Access Controller (iDRAC)
- iDRAC Service Module (iSM)

## **Dell EMC consoles**

- Dell EMC OpenManage Enterprise
- Dell EMC Repository Manager (DRM)
- Dell EMC OpenManage Enterprise Power Manager plugin to OpenManage Enterprise
- Dell EMC OpenManage Mobile (OMM)

### **Automation Enablers**

- OpenManage Ansible Modules
- iDRAC RESTful APIs (Redfish)
- Standards-based APIs (Python, PowerShell)
- RACADM Command Line Interface (CLI)
- **GitHub Scripting Libraries**

### **Integration with third-party consoles**

- Dell EMC OpenManage Integrations with Microsoft System Center
- Dell EMC OpenManage Integration for VMware vCenter (OMIVV)
- Dell EMC OpenManage Ansible Modules
- Dell EMC OpenManage Integration with ServiceNow

### **Connections for third-party consoles**

- Micro Focus and other HPE tools
- OpenManage Connection for IBM Tivoli
- OpenManage Plug-in for Nagios Core and XI

## **Dell EMC Update Utilities**

- Dell System Update (DSU)
- Dell EMC Repository Manager (DRM)
- Dell EMC Update Packages (DUP)
- **Dell EMC Server Update Utility (SUU)**
- Dell EMC Platform Specific Bootable ISO (PSBI)

## **Dell resources**

For additional information about white papers, videos, blogs, forums, technical material, tools, usage examples, and other information, go to the OpenManage page at<https://www.dell.com/openmanagemanuals> or the following product pages:

#### **Table 8. Dell resources**

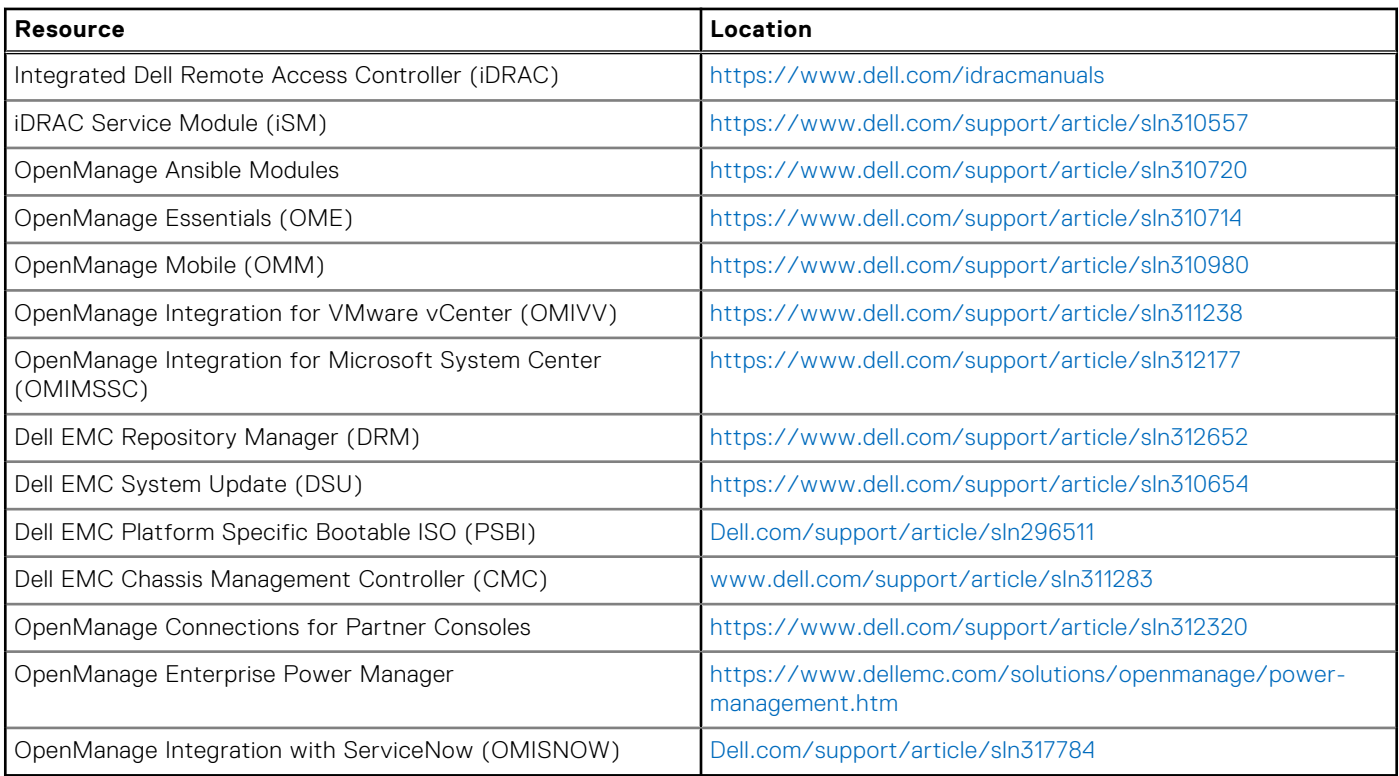

**(i) NOTE:** Features may vary by server. Please refer to the product page on <https://www.dell.com/manuals> for details.

# **11**

# **Appendix A. Additional specifications**

<span id="page-30-0"></span>The following sections contain information about additional system specifications.

#### **Topics:**

• Technical specifications

# **Technical specifications**

The technical and environmental specifications of your system are outlined in this section.

### **Chassis dimensions**

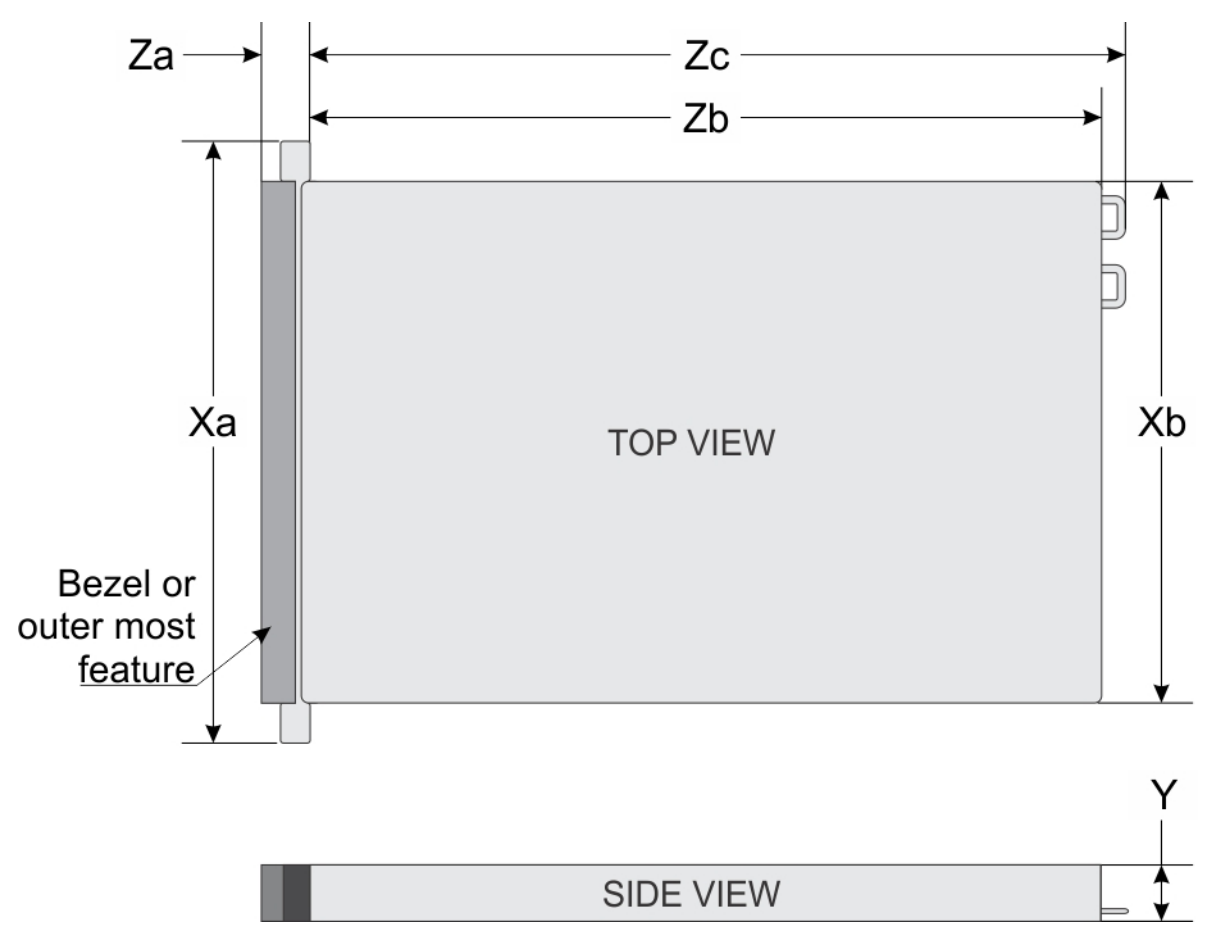

#### **Figure 9. Chassis dimensions**

#### **Table 9. Dell EMC PowerEdge R240 chassis dimensions**

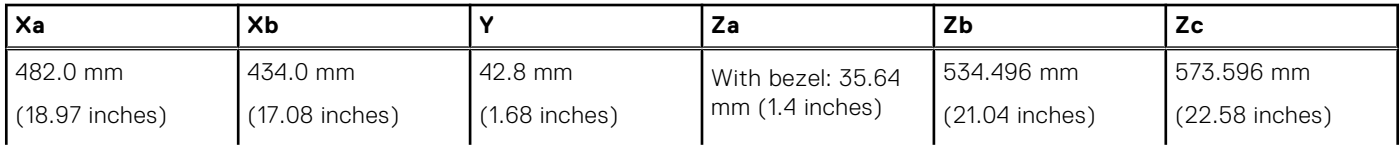

#### <span id="page-31-0"></span>**Table 9. Dell EMC PowerEdge R240 chassis dimensions**

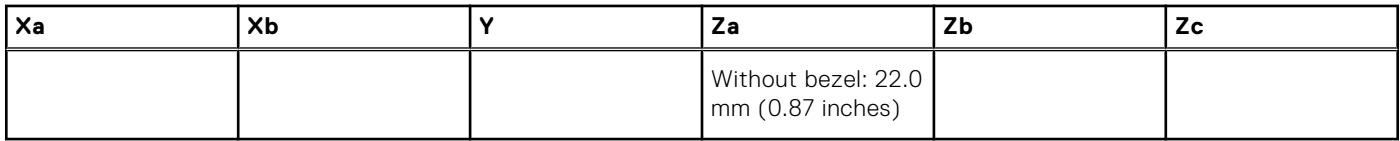

### **Chassis weight**

#### **Table 10. Dell EMC PowerEdge R240 system weight**

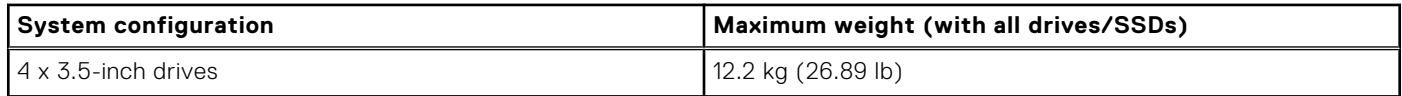

### **Video specifications**

The Dell EMC PowerEdge R240 system supports integrated Matrox G200 graphics controller with 16 MB of video frame buffer.

#### **Table 11. Supported video resolution options**

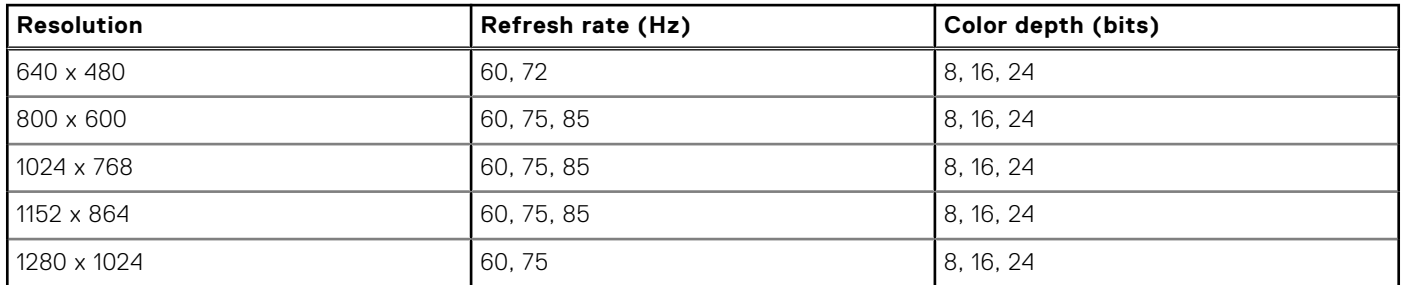

### **USB ports specifications**

#### **Table 12. Dell EMC PowerEdge R240 system USB specifications**

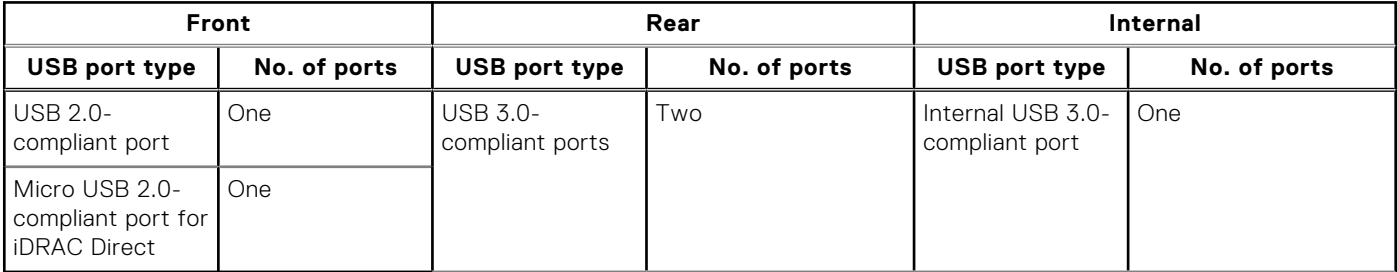

**NOTE:** The micro USB 2.0 compliant port can only be used as an iDRAC Direct or a management port.

### **Drives**

The PowerEdge R240 system supports SAS, SATA drives and Solid State Drives (SSDs).

Drives:

- 4 x 3.5-inch hot-swappable SAS, SATA, or SSD
- 4 x 3.5-inch cabled drives
- 2 x 3.5-inch cabled drives

**NOTE:** LED functionality is not supported on cabled hard disk drive configuration.

#### Backplane:

● Supports 4 x 3.5-inch and 4 x 2.5-inch SAS, SATA, or SSD drives passive backplane

<span id="page-32-0"></span>● Up to 4 x 3.5-inch SAS, SATA, or SSD drives

### **NIC ports specifications**

The Dell EMC PowerEdge R240 system supports up to two 10/100/1000 Mbps Network Interface Controller (NIC) ports that are located on the back panel.

### **Environmental specifications**

**NOTE:** For additional information about environmental certifications, refer to the *Product Environmental Datasheet* located with the Manuals & Documents on [www.dell.com/support/home](https://www.dell.com/support/home).

#### **Table 13. Temperature specifications**

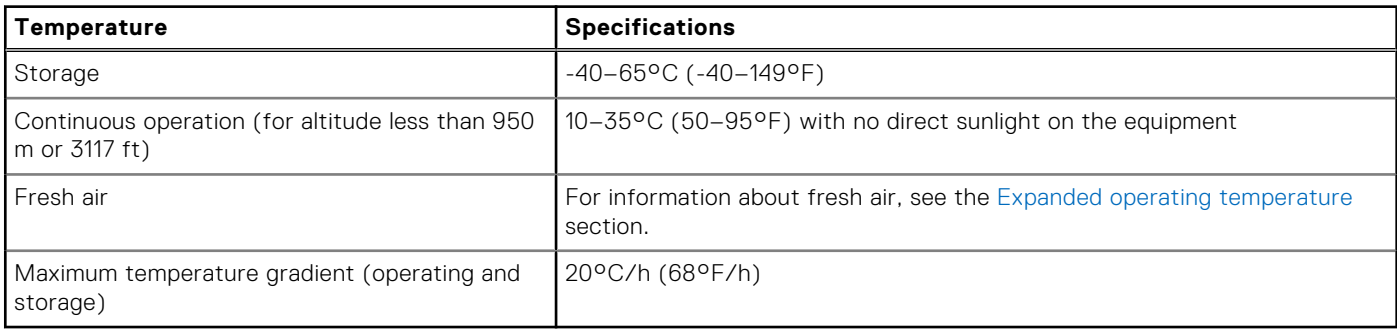

#### **Table 14. Relative humidity specifications**

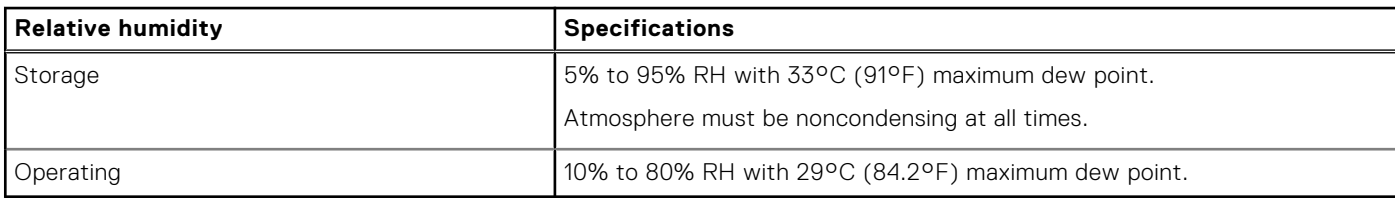

#### **Table 15. Maximum vibration specifications**

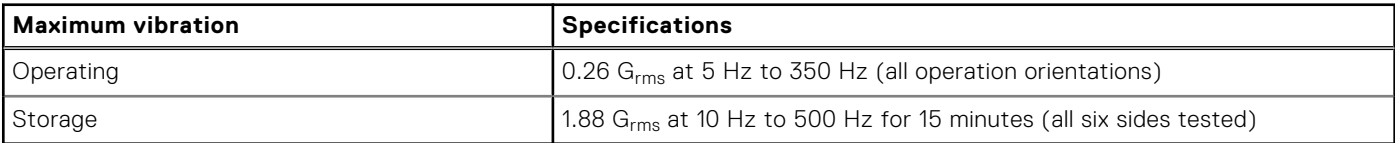

#### **Table 16. Maximum shock pulse specifications**

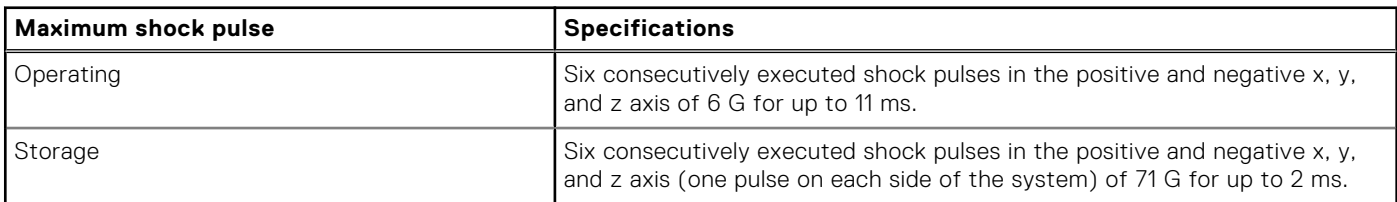

#### **Table 17. Maximum altitude specifications**

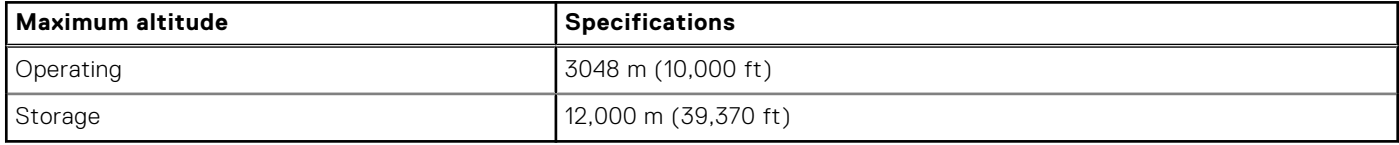

<span id="page-33-0"></span>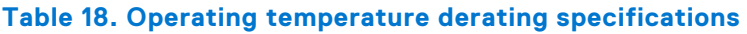

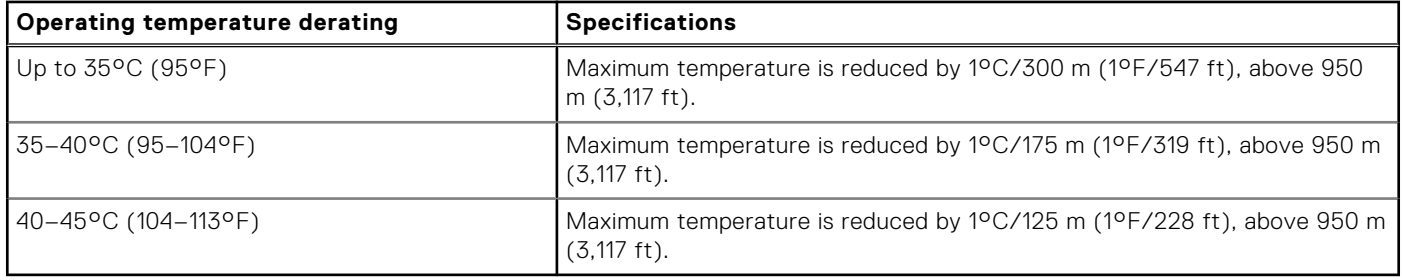

#### **Standard operating temperature**

#### **Table 19. Standard operating temperature specifications**

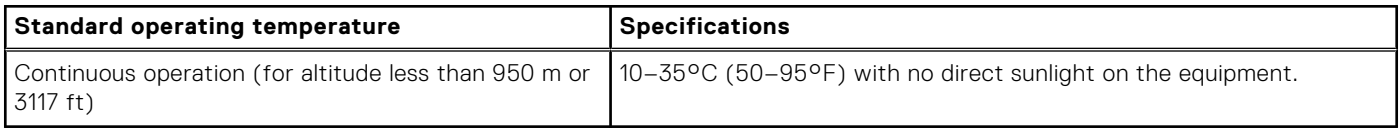

### **Expanded operating temperature**

#### **Table 20. Expanded operating temperature specifications**

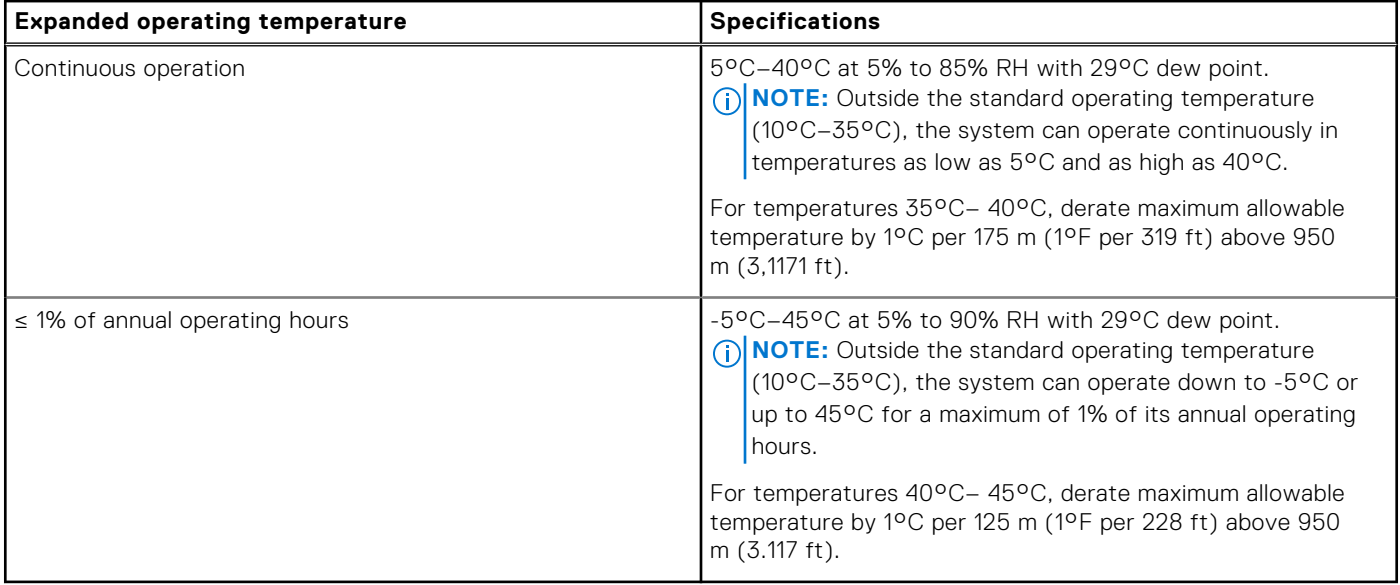

**NOTE:** When operating in the expanded temperature range, the performance of the system may be impacted.

**NOTE:** When operating in the expanded temperature range, ambient temperature warnings may be reported on the System Event Log.

#### **Expanded operating temperature restrictions**

- Do not perform a cold startup of the system below 5°C.
- The operating temperature specified is for a maximum altitude of 950m for fresh air cooling.
- Four system fans are required.
- Support for up to 71W processor.
- GPU is not supported.
- Non-Dell qualified peripheral cards and/or peripheral cards greater than 25 W are not supported.

### **Particulate and gaseous contamination specifications**

The following table defines the limitations that help avoid any damages to the IT equipment and/or, or both failure from particulate and gaseous contamination. If the levels of particulate or gaseous pollution exceed the specified limitations and results in equipment damage or failure, you must rectify the environmental conditions. Remediation of environmental conditions is the responsibility of the customer.

#### **Table 21. Particulate contamination specifications**

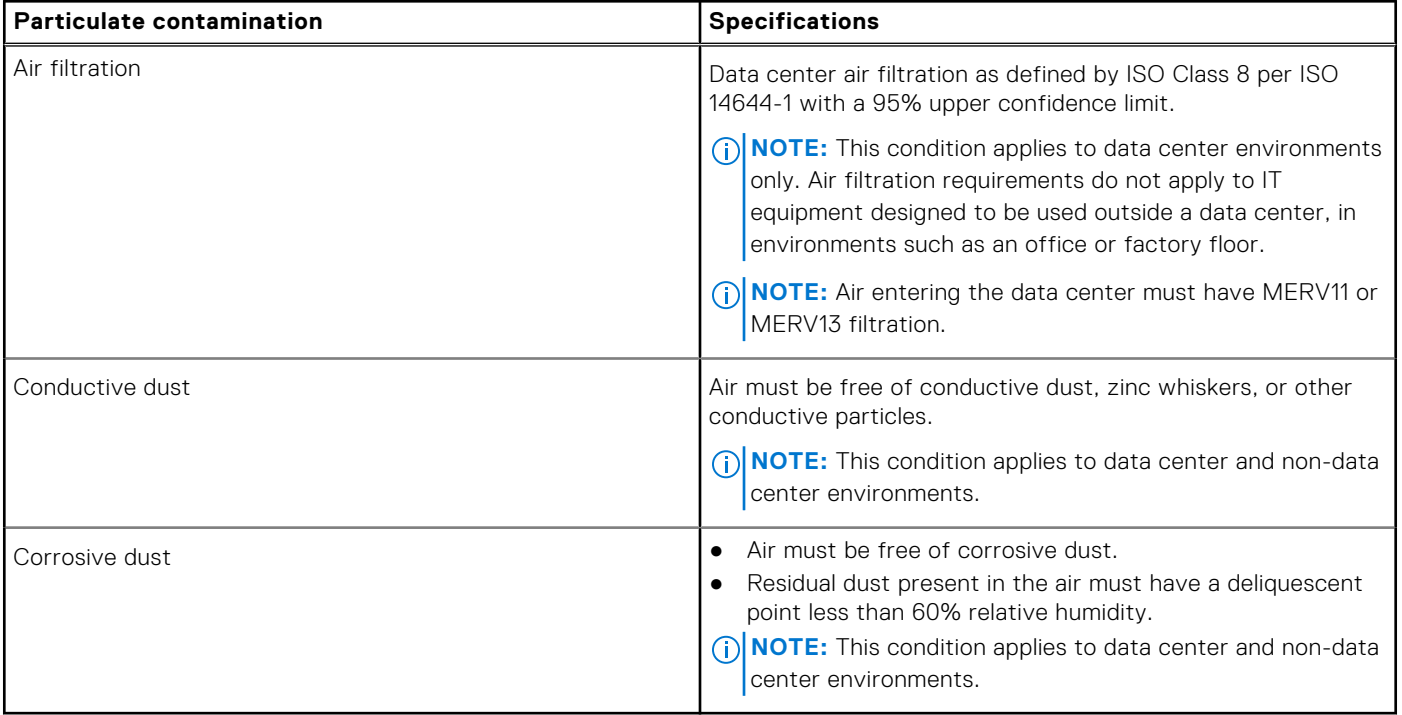

#### **Table 22. Gaseous contamination specifications**

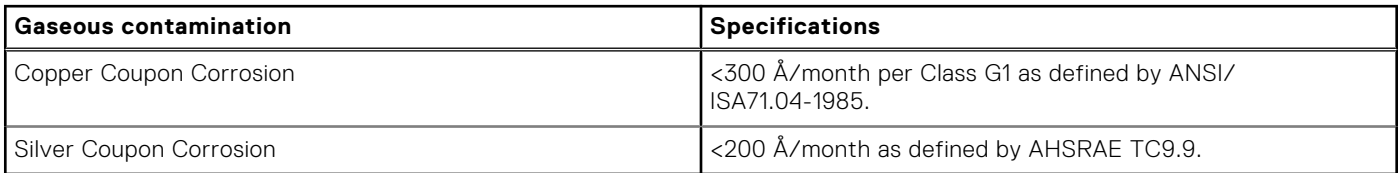

**NOTE:** Maximum corrosive contaminant levels measured at ≤50% relative humidity.

# **Appendix B. Standards compliance**

#### <span id="page-35-0"></span>**Table 23. Industry standard documents**

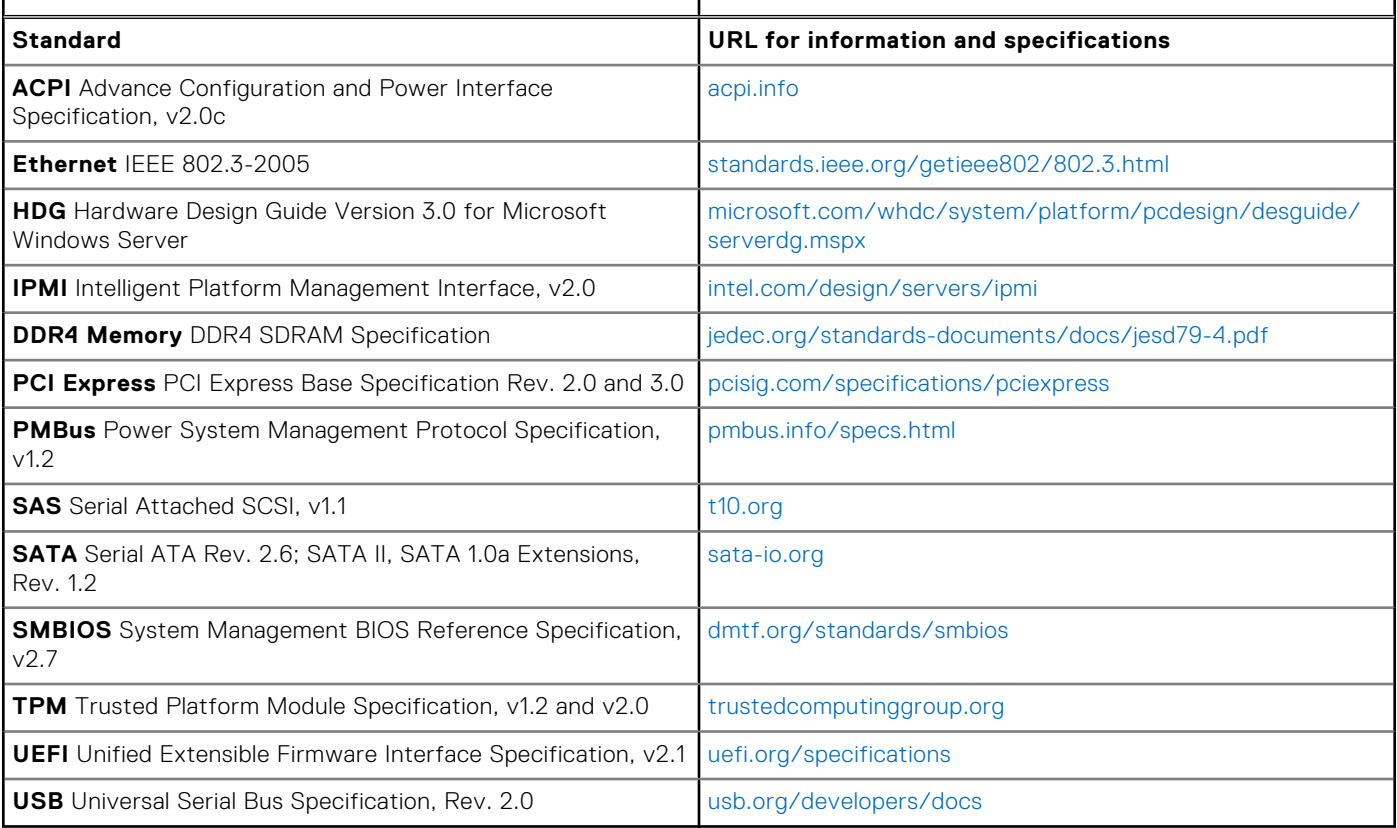

# **Appendix C Additional resources**

#### <span id="page-36-0"></span>**Table 24. Additional resources**

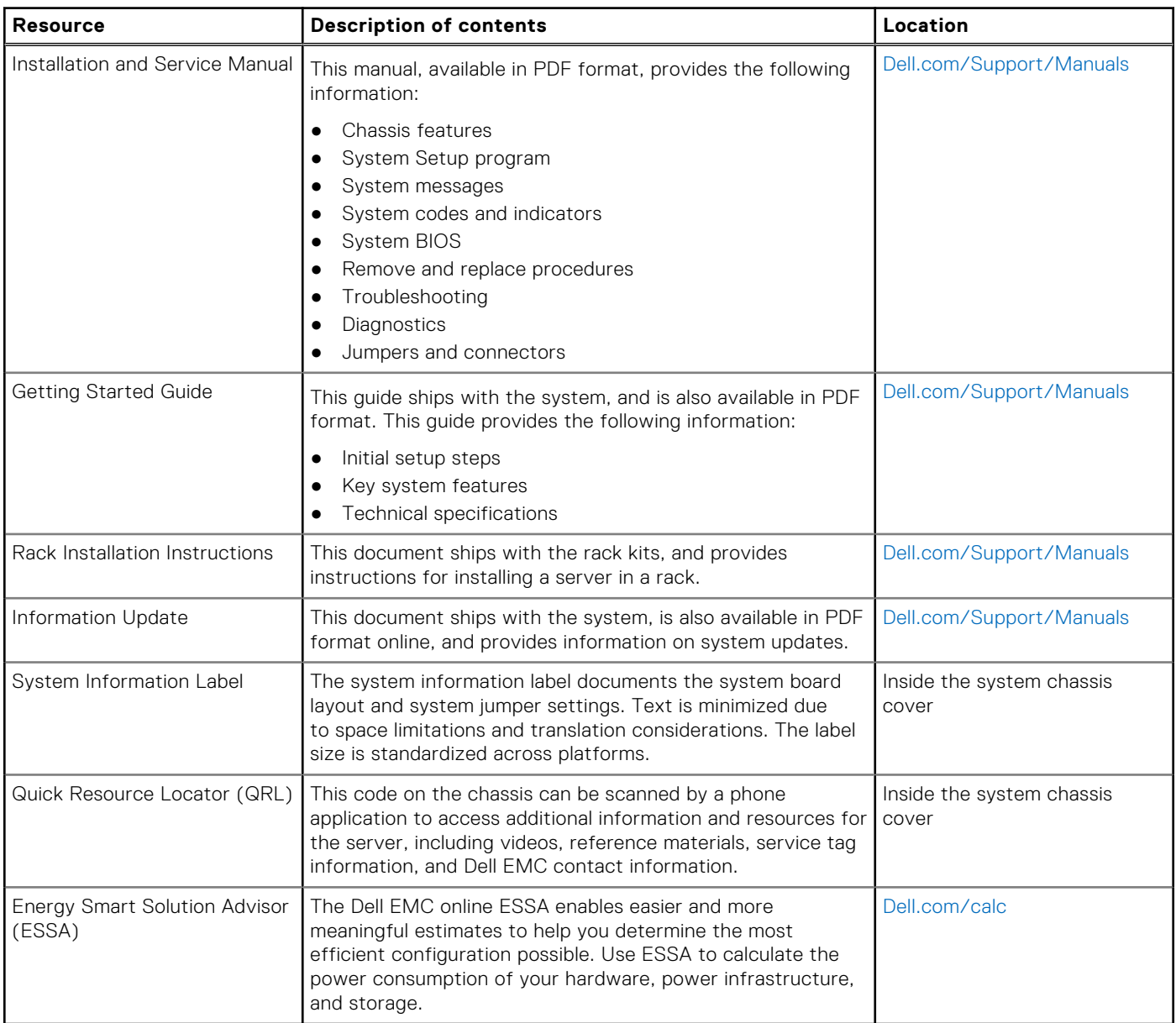

# <span id="page-37-0"></span>**Appendix D. Support and deployment services**

#### **Topics:**

- Dell EMC ProDeploy Enterprise Suite
- [Deployment services](#page-38-0)
- [Dell EMC Remote Consulting Services](#page-38-0)
- **[Dell EMC Data Migration Service](#page-38-0)**
- [ProSupport Enterprise Suite](#page-38-0)
- [ProSupport Plus](#page-39-0)
- **[ProSupport](#page-39-0)**
- [ProSupport One for Data Center](#page-40-0)
- [Support Technologies](#page-40-0)
- [Additional professional services](#page-41-0)
- **[Dell Education Services](#page-41-0)**
- [Dell EMC Global Infrastructure Consulting Services](#page-41-0)
- [Dell EMC Managed Services](#page-41-0)

## **Dell EMC ProDeploy Enterprise Suite**

ProDeploy Enterprise Suite gets your server out of the box and into optimized production—fast. Our elite deployment engineers with broad and deep experience utilizing best-in-class processes along with our established global scale can help you around the clock and around the globe. From simple to the most complex server installations and software integration, we take the guess work and risk out of deploying your new server technology.

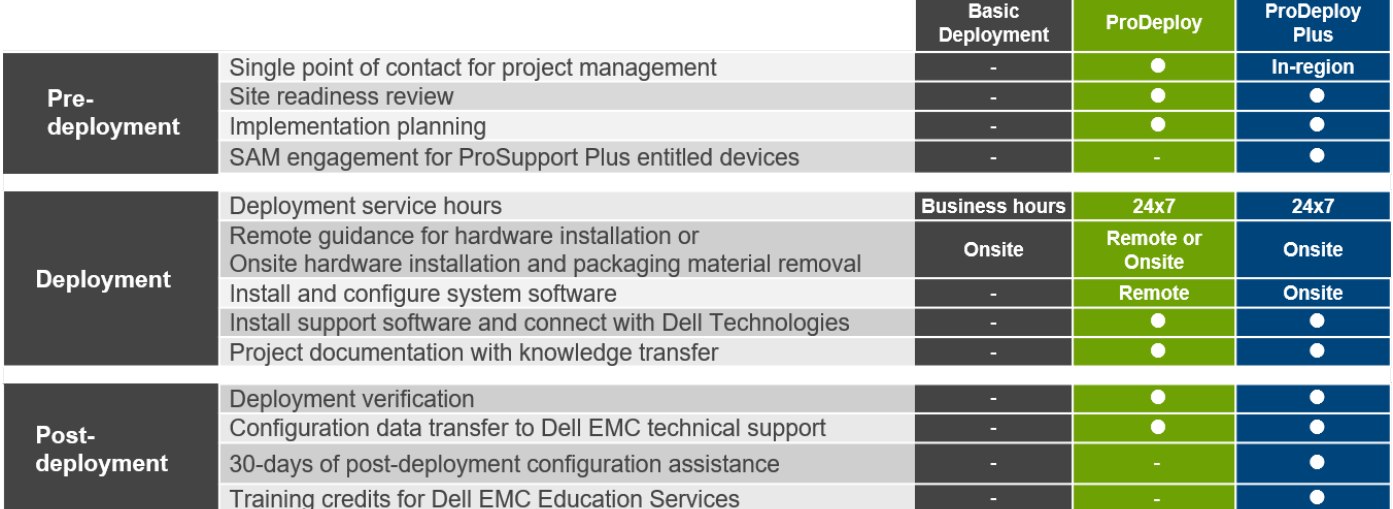

#### **Figure 10. ProDeploy Enterprise Suite capabilities**

**NOTE:** Hardware installation not applicable on selected software products.

### <span id="page-38-0"></span>**Dell EMC ProDeploy Plus**

From beginning to end, ProDeploy Plus provides the skill and scale needed to successfully execute demanding deployments in today's complex IT environments. Certified Dell EMC experts start with extensive environmental assessments and detailed migration planning and recommendations. Software installation includes set up of most versions of Dell EMC SupportAssist and OpenManage system management utilities. Post-deployment configuration assistance, testing, and product orientation services are also available.

### **Dell EMC ProDeploy**

ProDeploy provides full service installation and configuration of both server hardware and system software by certified deployment engineers including set up of leading operating systems and hypervisors as well as most versions of Dell EMC SupportAssist and OpenManage system management utilities. To prepare for the deployment, we conduct a site readiness review and implementation planning exercise. System testing, validation, and full project documentation with knowledge transfer complete the process.

### **Dell EMC Basic Deployment**

Basic Deployment delivers worry-free professional installation by experienced technicians who know Dell EMC servers inside and out.

### **Dell EMC Residency Services**

Residency Services helps customers transition to new capabilities quickly with the assistance of on-site or remote Dell EMC experts whose priorities and time you control. Residency experts can provide post implementation management and knowledge transfer related to a new technology acquisition or day-to-day operational management of the IT infrastructure.

### **Deployment services**

Deployment services details and exceptions can be found in service description documents at the Enterprise Configuration and Deployment pageon Dell.com.

## **Dell EMC Remote Consulting Services**

When you are in the final stages of your PowerEdge server implementation, you can rely on Dell EMC Remote Consulting Services and our certified technical experts to help you optimize your configuration with best practices for your software, virtualization, server, storage, networking, and systems management.

### **Dell EMC Data Migration Service**

Protect your business and data with our single point of contact to manage your data migration project. Your project manager will work with our experienced team of experts to create a plan using industry-leading tools and proven processes based on global best practices to migrate your existing files and data so your business system get up and running quickly and smoothly.

### **ProSupport Enterprise Suite**

With the ProSupport Enterprise Suite, we can help you keep your operation running smoothly, so you can focus on running your business. We will help you maintain peak performance and availability of your most essential workloads. ProSupport Enterprise Suite is a suite of support services that enable you to build the solution that is right for your organization. Choose support models based on how you use technology and where you want to allocate resources. From the desktop to the data center, address everyday IT challenges, such as unplanned downtime, mission-critical needs, data and asset protection, support <span id="page-39-0"></span>planning, resource allocation, software application management and more. Optimize your IT resources by choosing the right support model.

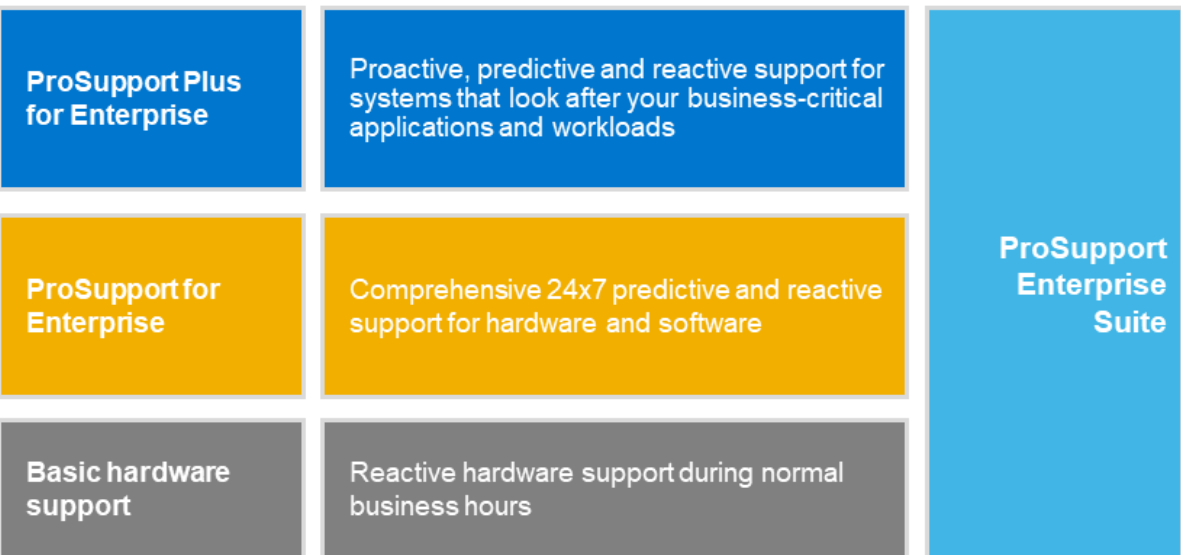

#### **Figure 11. ProSupport Enterprise Suite**

## **ProSupport Plus**

When you purchase PowerEdge servers, we recommend ProSupport Plus, our proactive and preventative support, for businesscritical systems. ProSupport Plus provides all the benefits of ProSupport, plus the following:

- An assigned Services Account Manager (SAM) who knows your business and your environment
- Access to senior ProSupport engineers for faster issue resolution
- Personalized, preventive recommendations based on analysis of support trends and best practices from across the Dell EMC customer base to reduce support issues and improve performance
- Predictive analysis for issue prevention and optimization enabled by SupportAssist
- Proactive monitoring, issue detection, notification and automated case creation for accelerated issue resolution enabled by SupportAssist
- On-demand reporting and analytics-based recommendations enabled by SupportAssist and TechDirect

### **ProSupport**

Our ProSupport service offers highly trained experts around the clock and around the globe to address your IT needs. We will help you minimize disruptions and maximize availability of your PowerEdge server workloads with:

- 24x7x365 access to certified hardware and software experts
- Collaborative 3rd party support
- Hypervisor and OS support
- Consistent level of support available for Dell EMC hardware, software and solutions
- Onsite parts and labor response options including next business day or four-hour mission critical

## <span id="page-40-0"></span>**ProSupport One for Data Center**

ProSupport One for Data Center offers flexible site-wide support for large and distributed data centers with more than 1,000 assets. This offering is built on standard ProSupport components that leverage our global scale but are tailored to your company's needs. While not for everyone, it offers a truly unique solution for Dell EMC's largest customers with the most complex environments.

- Team of assigned Services Account Managers (SAM) with remote, on-site options
- Assigned ProSupport One technical and field engineers who are trained on your environment and configurations
- On-demand reporting and analytics-based recommendations enabled by SupportAssist and TechDirect
- Flexible on-site support and parts options that fit your operational model
- A tailored support plan and training for your operations staff

# **Enterprise Support Services**

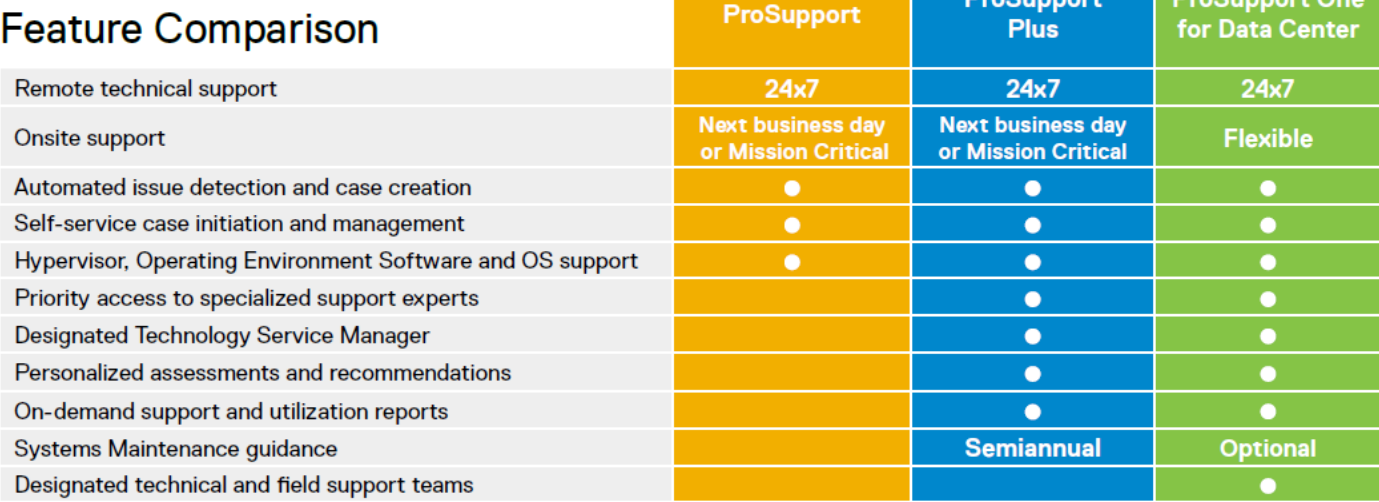

**Figure 12. ProSupport One for Data Center model**

# **Support Technologies**

Powering your support experience with predictive, data-driven technologies.

### **SupportAssist**

The best time to solve a problem is before it happens. The automated proactive and predictive technology SupportAssist\* helps reduce steps and time to resolution, often detecting issues before they become a crisis. Benefits include:

- Value SupportAssist is available to all customers at no additional charge.
- Improve productivity replace manual, high-effort routines with automated support.
- Accelerate time to resolution receive issue alerts, automatic case creation and proactive contact from Dell EMC experts.
- Gain insight and control optimize enterprise devices with on-demand ProSupport Plus reporting in TechDirect and get predictive issue detection before the problem starts.

SupportAssist is included with all support plans but features vary based on service level agreement.

**DraCupper** 

<span id="page-41-0"></span>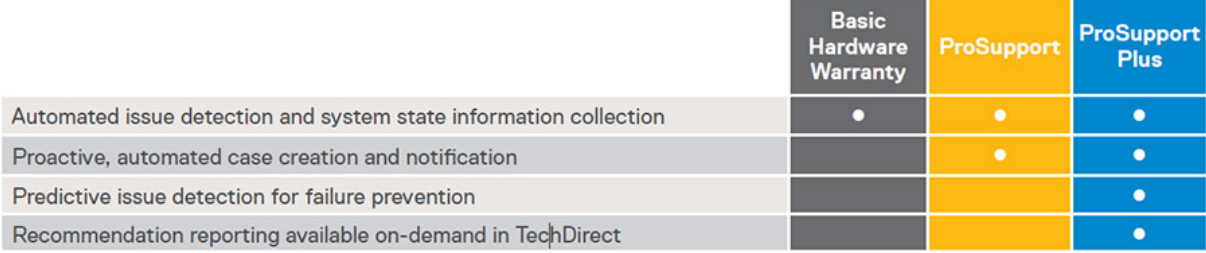

#### **Figure 13. SupportAssist model**

Get started at [Dell.com/SupportAssist](https://www.dell.com/en-us/work/learn/supportassist)

### **TechDirect**

Boost your IT teams productivity when supporting Dell EMC systems. With over 1.4 million self-dispatches processed each year, TechDirect has proven its effectiveness as a support tool. You can:

- Self-dispatch replacement parts
- Request technical support
- Integrate APIs into your help desk

Or, access all your Dell EMC certification and authorization needs. Train your staff on Dell EMC products as TechDirect allows you to:

- Download study guides
- Schedule certification and authorization exams
- View transcripts of completed courses and exams

Register at [techdirect.dell.com](https://techdirect.dell.com/portal/Login.aspx)

### **Additional professional services**

### **Dell Education Services**

Dell Education Services offers the PowerEdge server training courses designed to help you achieve more with your hardware investment. The curriculum is designed in conjunction with the server development team, as well as Dell EMC's technical support team, to ensure that the training delivers the information and practical, hands-on skills you and your team need to confidently manage and maintain your Dell EMC server solution. To learn more or register for a class today, visit [LearnDell.com/](https:/www.learndell.com/server) [Server.](https:/www.learndell.com/server)

## **Dell EMC Global Infrastructure Consulting Services**

Dell EMC Global Infrastructure Consulting Services use skilled solution architects, innovative tools, automated analysis and Dell EMC's intellectual property to give rapid insight into the root causes of unnecessary complexity. We seek better answers than traditional service models, and our strategy is to help quickly identify high-impact, short-duration projects that deliver return on investment (ROI) and free up resources. The results are practical, action-oriented plans with specific, predictable, measurable outcomes. From data center optimization to server virtualization to systems management, our consulting services can help build a more efficient enterprise.

## **Dell EMC Managed Services**

Dell EMC Managed Services are a modular set of lifecycle services designed to help you automate and centrally configure, deploy, and manage your day-to-day data center operations. These services extend your existing on-premise IT infrastructure with off-premise cloud services designed to better address challenges with mobility, highly distributed organizations, security, compliance, business continuity, and disaster preparedness.